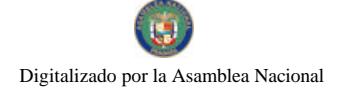

Gaceta Oficial Digital, viernes 23 de enero de 2009

No 26208

# **GACETA OFICIAL**  $\mathbf{z}$ **DIGITAL**

Año CV

Panamá, R. de Panamá viernes 23 de enero de 2009

Nº 26208

CONTENIDO

MINISTERIO DE ECONOMÍA Y FINANZAS Resolución Nº 704-04-301 (De viernes 8 de agosto de 2008)

"POR LA CUAL SE MODIFICA LA TARIFA APLICABLE POR EL USO DEL SISTEMA PARA LA TRANSMISION E INTERCAMBIO ELECTRONICO DE DATOS DE LA CARGA, ADOPTADA MEDIANTE RESOLUCION Nº704-04-029 DE 22 DE ENERO DE 2008"

### MINISTERIO DE GOBIERNO Y JUSTICIA

Decreto Ejecutivo Nº 450

(De jueves 13 de noviembre de 2008)

"OUE AUTORIZA LA CONFECCION, IMPRESION Y EMISION DE 20,000 MINIBLOQUES DE SEIS SELLOS POSTALES EN CONMEMORACION DEL SEGUNDO ANIVERSARIO DEL INSTITUTO NACIONAL DE FORMACION PROFESIONAL Y CAPACITACION PARA EL DESARROLLO HUMANO".

> MINISTERIO DE LA PRESIDENCIA Decreto Ejecutivo Nº 174 (De lunes 15 de diciembre de 2008)

<u>"POR EL CUAL SE ADOPTA ACUERDO DE ENTENDIMIENTO SUSCRITO ENTRE LA AGENCIA DEL ÁREA</u> ECONÓMICA ESPECIAL PANAMÁ - PACÍFICO Y LA CAJA DE SEGURO SOCIAL"

AUTORIDAD DE TURISMO DE PANAMÁ

Resolución Nº 15/08

(De viernes 31 de octubre de 2008)

<u>"POR LA CUAL SE APRUEBA LA INSCRIPCION DE LA EMPRESA URBAN DEVELOPMENTS PANAMA. S.A., </u> EN EL REGISTRO NACIONAL DE TURISMO".

> AUTORIDAD PANAMEÑA DE SEGURIDAD DE ALIMENTOS Resuelto Nº AUPSA-DINAN-281 al 283-2007 (De jueves 9 de agosto de 2007)

<u>"POR LOS CUALES SE EMITEN REQUISITOS SANITARIOS PARA LA IMPORTACIÓN".</u>

**BANCO HIPOTECARIO NACIONAL** Resolución de Junta Directiva Nº 1-1-2009 (De lunes 5 de enero de 2009)

"POR LA CUAL LA JUNTA DIRECTIVA DEL BANCO HIPOTECARIO NACIONAL, DESIGNA COMO GERENTE GENERAL Y REPRESENTANTE LEGAL INTERINO DEL BANCO HIPOTECARIO NACIONAL, AL LICENCIADO RAMÓN AURELIO FARRUGGIA"

CONTRALORÍA GENERAL DE LA REPÚBLICA Circular Nº 35-LEG-F.J.PREV. (De viernes 12 de septiembre de 2008)

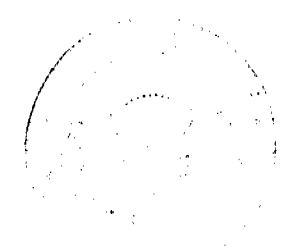

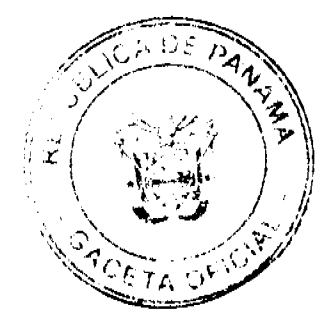

#### Gaceta Oficial Digital, viernes 23 de enero de 2009

"EL EFECTO DE LA CONSTITUCIÓN DE UNA FIANZA DE PROPUESTA".

#### **COMISIÓN NACIONAL DE VALORES** Resolución CNV Nº 42-08 (De martes 12 de febrero de 2008)

"POR LA CUAL SE REGISTRA EL CAMBIO DE LA RAZÓN SOCIAL DE LA SOCIEDAD COMPAÑÍA NACIONAL DE SEGUROS, S.A. A HSBC SEGUROS (PANAMÁ), S.A."

> INSTITUTO NACIONAL DE CULTURA Resolución Nº 359-08 DG/DAJ (De martes 14 de octubre de 2008)

"POR LA CUAL EL DIRECTOR GENERAL DEL INSTITUTO NACIONAL DE CULTURA (INAC) DELEGA EL EJERCICIO DEL COBRO COACTIVO".

> REGISTRO PÚBLICO DE PANAMÁ Nota Marginal de Advertencia Nº S/N (De miércoles 9 de abril de 2008)

"POR LA CUAL SE ORDENA UNA NOTA MARGINAL DE ADVERTENCIA SOBRE LA INSCRIPCION DEL **ASIENTO 122230".** 

> **SUPERINTENDENCIA DE BANCOS** Resolución S.B.P. Nº 095-2008 (De miércoles 2 de abril de 2008)

<u>"POR LA CUAL SE AUTORIZA A BANCO GENERAL, S.A. EL CIERRE DE SU CENTRO DE PRÉSTAMOS DE</u> PEDREGAL UBICADO EN EL CENTRO COMERCIAL EL CRUCE, JUAN DÍAZ, LOCAL NO, 5"

> CONSEJO MUNICIPAL DE GUARARÉ / LOS SANTOS Acuerdo Municipal Nº 38

(De miércoles 12 de diciembre de 2007)

"POR EL CUAL EL HONORABLE CONCEJO DEL DISTRITO DE GUARARE, APRUEBA LA ADJUDICACION DE LOS LOTES DE TERRENOS UBICADOS EN LUGARES DE LLANO ABAJO, DEL CORREGIMIENTO DE LLANO ABAJO, DEL DISTRITO DE GUARARE, PROVINCIA DE LOS SANTOS Y SE FACULTA AL ALCALDE DEL DISTRITO DE GUARARE Y SECRETARIA DEL CONCEJO PARA FIRMAR LA RESOLUCIONES DE ADJUDICACION A FAVOR DE SUS OCUPANTES".

**AVISOS / EDICTOS** 

### REPÚBLICA DE PANAMÁ

MINISTERIO DE ECONOMÍA Y FINANZAS

DIRECCIÓN GENERAL DE ADUANAS

Resolución No. 704-04-301 Panamá, 8 de agosto de 2008

Por la se modifica la tarifa aplicable por el uso del sistema para la transmisión e intercambio electrónico de datos de la carga, adoptada mediante Resolución Nº 704-04-029 de 22 de enero de 2008.

LA DIRECTORA GENERAL DE ADUANAS

en uso de sus facultades legales.

**CONSIDERANDO:** 

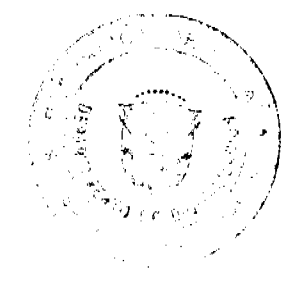

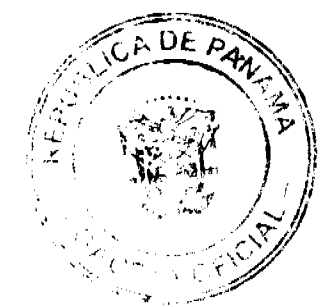

 $\overline{ }$ 

#### Gaceta Oficial Digital, viernes 23 de enero de 2009

Que el uso de sistemas de comunicación e intercambio electrónico de datos, que hacen posible la transmisión anticipada y segura de la información sobre la carga, se ha incorporado por parte de las Aduanas como un instrumento para la facilitación del comercio y la fiscalización de las mercancías; lo que permite, además, mantener un conocimiento actualizado de su circulación dentro de la cadena logística internacional.

Que mediante Resolución No. 704-04-029 de 22 de enero de 2008, la Dirección General de Aduanas adoptó el formato CUSCAR para la transmisión del intercambio electrónico de datos en todas las modalidades de transporte de carga.

Que de conformidad con lo dispuesto en la Resolución antes mencionada las empresas que requieran hacer uso del servicio de transmisión de la información datos de carga, que tenga como destino o salida de la República de Panamá, deberán estar incorporadas al sistema de transmisión electrónica de datos de la Dirección General de Aduanas

Que conforme con lo dispuesto por la Ley No. 16 de 29 de agosto de 1979 es potestad de la Dirección General de Aduanas dictar resoluciones de carácter general obligatorias, para regular las relaciones formales de los contribuyentes con el fisco para la aplicación de los cobros que resulten del ingreso o salida de mercancias no nacionalizadas del territorio nacional; así como cualquier otro requisito formal que se considere conveniente a efecto de facilitar el comercio y mejorar la fiscalización.

Que esta Dirección General fijó la tarifa aplicable por el servicio de uso del sistema de transmisión de la información de datos de carga en la suma de dos mil cuatrocientos balboas anuales (B/.2,400.00) o doscientos balboas (B/. 200.00) mensuales por empresa; más un pago único y por una sola vez por la suma de quinientos balboas (B/.500.00), en concepto de incorporación al sistema.

Que se ha efectuado un análisis del costo de inversión, operación y mantenimiento del sistema destinado al servicio de comunicación e intercambio electrónico de información sobre la carga, que da como resultado que es factible efectuar una reducción en la tarifa establecida por el uso del sistema de transmisión de la información de datos de la carga.

Que la Dirección General de Aduanas tiene la competencia para determinar y fijar costos operativos, mediante resoluciones de carácter general, que permitan la sostenibilidad de los sistemas de comunicación, los medios informáticos, su soporte técnico y mantenimiento; así

como cualquier otro requisito formal que considere conveniente para facilitar y mejorar la fiscalización, incluyendo los formatos de contenido de mensajes dentro del intercambio electrónico de datos.

#### **RESUELVE:**

PRIMERO: Fijar la tarifa aplicable por el servicio del uso del sistema de transmisión de la información de datos de carga en la suma de mil ochocientos balboas (B/ 1,800.00) anuales; esto es, ciento cincuenta balboas (B/. 150.00) mensuales, por empresa. Los pagos deberán efectuarse por adelantado durante los primeros cinco (5) días de cada mes.

En adición a la tarifa aquí establecida cada usuario deberá efectuar un pago único y por una sola vez por la suma de quinientos balboas (B/.500.00), en concepto de incorporación al sistema.

SEGUNDO: La tarifa aquí establecida regirá para la vigencia fiscal del año 2009 únicamente.

TERCERO: La presente Resolución modifica el punto tercero de la parte resolutiva de la Resolución Nº 704-04-029, de 22 de enero de 2008.

TERCERO: Esta Resolución entrará a regir a partir de su expedición.

FUNDAMENTO DE DERECHO: Ley No. 16 de 29 de agosto de 1979; Decreto de Gabinete No. 3 de 7 de febrero de 2001; Decreto de Gabinete No. 41 de 11 de diciembre de 2002; Decreto Ejecutivo No. 49 de 6 de diciembre de 2006.

**REGÍSTRESE Y PUBLÍOUESE** 

### VILMA DE LUCA DIEZ

Directora General

ISMAEL GUARDIA G.

Secretario ad hoc

REPÚBLICA DE PANAMÁ

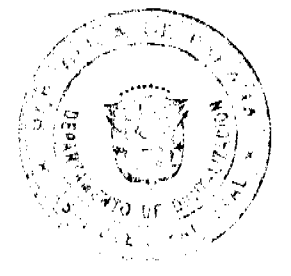

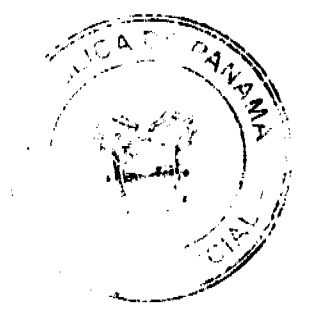

#### Gaceta Oficial Digital, viernes 23 de enero de 2009

#### MINISTERIO DE GOBIERNO Y JUSTICIA

### DECRETO EJECUTIVO No 450

### De 13 de noviembre de 2008

"Que autoriza la confección, impresión y emisión de 20,000 minibloques de seis sellos postales en conmemoración del segundo aniversario del Instituto Nacional de Formación Profesional y Capacitación para el Desarrollo Humano".

#### EL PRESIDENTE DE LA REPÚBLICA,

en uso de sus facultades constitucionales y legales,

#### **CONSIDERANDO:**

Que la filatelia es un medio eficaz de destacar los acontecimientos mundiales y nacionales relevantes, así como las expresiones del ser humano para el bien de la colectividad.

Que es facultad del Órgano Ejecutivo, por conducto del Ministerio de Gobierno y Justicia, autorizar la confección, impresión y emisión de especies postales necesarias para el pago del servicio postal que se presta al público, según lo establece el artículo 303 del Código Fiscal.

Que el Instituto Nacional de de Formación Profesional Capacitación para el Desarrollo Humano, desarrolla en nuestro país una loable labor para el mejoramiento y aprovechamiento social que amerita realizar una emisión postal alusiva a las campañas del último bienio.

#### **DECRETA:**

Articulo 1. Se autoriza al Ministerio de Gobierno y Justicia para contratar la confección y la impresión de la emisión postal "INADEH-PANAMÁ," de veinte mil minibloques de seis sellos postales cada uno, con un valor facial de cinco (0.05) centésimos cada sello, que totaliza treinta centésimos de balboas (B/.0.30).

Artículo 2. La emisión de los sellos postales deberá ajustarse a las siguientes especificaciones:

1. Formato. Los sellos postales dentro de los minibloques serán de 30 X 40mm de centro de perforación a centro de perforación, incluyendo un borde blanco de 2mm por lado. Los minibloques así formados serán de 150mm de ancho x 100mm de alto, horizontales, con 6 sellos postales perforados de 30 x 40mm cada uno. El texto que acompaña a cada sello postal deberá estar escrito en español.

2. Técnica de impresión ofset multicolor. La casa impresora, para lograr efectos estéticos podrá emplear tintas de secado mate rojo-verde-azul y negra de brillo.

3. Papel. Deberá utilizarse papel de primera, tropicalizado, sin brillo, sin marca de agua, sin efecto fosforescente, de 102 gramos el metro cuadrado garantizado.

4. Pegamento. Los sellos postales llevarán al reverso pegamento tipo PVA (poli-vinil-alcohol).

5. Perforación. Los sellos postales tendrán una perforación de 12 x 12 huecos cada 2 cms. contados del centro de perforación a centro de perforación.

6. Control de numeración. Los minibloques serán numerados en el borde superior derecho del observador, con tinta negra y con números que no sobrepasen de 4mm de alto, de modo consecutivo a partir de 00001.

7. Sellos de goma de cancelación especial. Estos sellos serán hechos de goma natural (caucho); serán circulares que no sobrepasen de 4cms de diámetro; llevarán un espacio donde irá la siguiente numeración, indicativo de fecha: 00-00-00; irán en bases de madera o plástico.

8. Empaques. Los sellos vendrán en paquetes numerados de 500 minibloques con papel parafinado intercalado, debidamente aislados de la humedad y del agua. Estarán identificados en su exterior por el nombre de la emisión y la numeración de pliegos que vaya en el interior. Todo vendrá dentro de cajas adecuadamente embaladas para proteger el contenido de golpes y entrada de agua, identificadas en su exterior respecto del contenido. Todas tendrán como destinatario: COTEL-PANAMÁ, Caja General, Apartado 0815-01085, Panamá, PANAMÁ. Avenida Central, esquina Calle Basilica "Don Bosco" (Prolongación de Ave. Ecuador), piso 2. Los representantes de la casa impresora deberán avisar anticipadamente a la Dirección General y al Departamento de Filatelia el despacho de las cajas a Panamá para el proceso de Aduana.

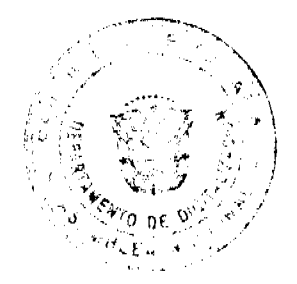

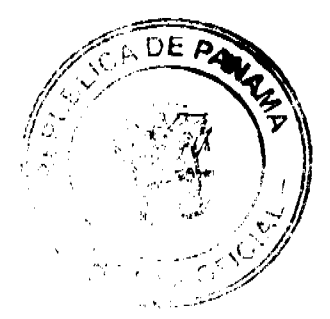

#### Gaceta Oficial Digital, viernes 23 de enero de 2009

Artículo 3. El proceso de impresión será fiscalizado por un representante de la Contraloría General de la República y uno de la oficina técnica de Correos para el área filatélica. Los gastos de transporte aéreo, de alojamiento, de alimentación y de transportación interna de estos funcionarios serán asumidos por la casa impresora. En el caso de los funcionarios de la Contraloría General de la República, para asumir estos gastos se consultará la Tabla de viáticos al exterior. La casa impresora hará efectivo este trámite cuando la Dirección General de Correos y Telégrafos dé autorización para iniciar el proceso de impresión.

Los agentes fiscalizadores, según cálculos de la casa impresora, supervisarán los últimos diez días del proceso de impresión, incluyendo empaque y levantado de actas. Los funcionarios regresarán el día siguiente a la firma de actas y destrucción de elementos. En caso de extenderse este período, la casa impresora tendrá que hacer los ajustes necesarios para cumplir con este artículo sin afectar el contrato firmado.

Artículo 4. Se levantará un acta donde conste que todo el proceso fue eficiente y eficazmente realizado, procediéndose a la destrucción de los defectos, pruebas y elementos requeridos para realizar la impresión. Se enviarán copias del acta a la Contraloria General de la República, el Ministerio de Gobierno y Justicia, la Dirección General de Correos y Telégrafos, la Casa Impresora y al Departamento de Filatelia.

Después de este proceso, no deben existir defectos o variedades en el material que se recibirá en Panamá, y de existir material defectuoso a su ingreso en caja general, no se recibirá. La casa impresora tendrá un término de diez días hábiles para sustituirlos con material nuevo sin defectos ni cargo adicional. Este material defectuoso será destruido en sitio apropiado de la casa impresora levantándose un acta que se enviará a la Contraloría General de la República, el Ministerio de Gobierno y Justicia, la Dirección General de Correos y Telégrafos, la Casa Impresora y el Departamento de Filatelia.

Si fuera imposible la fiscalización antes citada, se acudirá al auxilio consular panameño en la ciudad donde tenga su sede la casa impresora.

Artículo 5. La casa impresora que realice este trabajo, para exclusivos fines de curriculum empresarial, conservará dos pliegos adicionales de la emisión y constará en actas. A estos pliegos se les aplicará un anulador delicado sobre cada sello postal de modo que no puedan venderse ni ser objeto de comercio. La anulación consiste en la palabra specimen en tinta roja, letras de 3.5 puntos, en diagonal, de la esquina inferior izquierda a la esquina superior derecha.

Artículo 6. Para cumplir con los compromisos nacionales e internacionales inherentes a la actividad postal y filatélica, al momento de hacer el acta de ingreso a la Caja General, los auditores separarán mil quinientas series completas de cada emisión para el intercambio de la Unión Postal Universal, Unión Postal de las Américas, España y Portugal, UPU/WSN (iso-certificación), y para la publicidad en medios impresos locales y extranjeros, así como para el Museo Postal y obsequios oficiales de la Dirección General de Correos y Telégrafos.

Las mil quinientas series completas de cada emisión pasarán al Departamento de Filatelia, para su colocación en Caja (valores) y publicidad al firmarse las actas de ingreso.

Se destinarán tres mil minibloques para ventas a los filatelistas, y otros tres mil, para ser colocados en las distintas agencias postales del país.

Por todo se extraen siete mil quinientos minibloques y el remanente de doce mil quinientos minibloques, será entregado previa acta y nota remisoria al Instituto Nacional de Capacitación para el Desarrollo Humano, para emplearlos en los fines de dicho organismo.

Artículo 7. La emisión de las especies postales objeto de este Decreto es materia privativa de la Dirección General de Correos y Telégrafos, a través del Departamento de Filatelia, mediante ceremonias protocolares de primer dia de emisión, en asocio con los solicitantes. La venta de las especies se realizará en toda agencia postal panameña y en el Departamento de Filatelia.

Artículo 8. El Instituto Nacional de Formación Profesional y Capacitación para el Desarrollo Humano hará el traslado de la partida de su presupuesto por el monto que representa la impresión de esta emisión, a la partida de impresiones establecida en el Ministerio de Gobierno y Justicia para uso de la Dirección General de Correos y Telégrafos.

El costo de producción e impresión de las especies postales objeto de este Decreto, es de nueve mil novecientos ochenta y siete balboas con 00/100 (B/9,987.60) la cual será cargada a la partida No. 0.04.0.5.001.00.120 del Presupuesto de Gastos y Rentas del Estado para la vigencia fiscal 2008.

Artículo 8. Este Decreto comenzará a regir a partir de su promulgación.

Dado en la Ciudad de Panamá a los 13 días del mes de noviembre de 2008.

COMUNÍQUESE Y PUBLÍQUESE

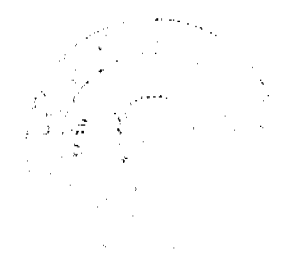

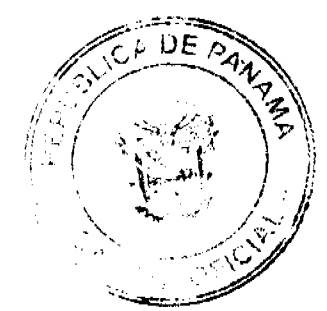

#### Gaceta Oficial Digital, viernes 23 de enero de 2009

#### MARTÍN TORRIJOS ESPINO

#### Presidente de la República

RODRIGO F. CIGARRUISTA T., CPP

Ministro de Gobierno y Justicia Ecargado

### MINISTERIO DE LA PRESIDENCIA

### DECRETO EJECUTIVO No. 174

#### (De 15 de diciembre de 2008)

"Por el cual se adopta Acuerdo de Entendimiento suscrito entre la Agencia del Área Económica Especial Panamá -Pacífico y la Caja de Seguro Social."

### EL PRESIDENTE DE LA REPÚBLICA

en uso de sus facultades constitucionales y legales;

#### CONSIDERANDO:

Que la Ley No. 41 de 20 de julio de 2004 crea un régimen legal, fiscal, aduanero, laboral, migratorio y de negocios especial para el establecimiento y operación del Área Económica Especial Panamá - Pacífico (en lo sucesivo el Área Panamá-Pacífico) y crea la Agencia del Área Panamá - Pacífico, como entidad autónoma responsable de implementar el régimen antes enunciado y de regular las actividades que se desarrollen en el área.

Que según con lo preceptuado en los artículos 16 y 115 de la Ley No. 41 de 20 de julio de 2004, la Agencia del Área Panamá - Pacífico estará conformada por Organismos de Servicios Administrativos y de Ejecución, integrados por funcionarios de diversas entidades públicas, quienes ejercerán en el área las funciones propias de su competencia, en atención a las facultades y atribuciones enunciadas en las disposiciones especiales que al efecto contempla la Ley, de manera tal que los Desarrolladores, Operadores y las Empresas del Área Panamá-Pacifico puedan tramitar en el sitio los asuntos que sean competencia de dichas dependencias estatales.

Que conforme a lo dispuesto en la Ley No. 41, mediante el Decreto No. 77 de 1 de junio de 2006, se creó en la Agencia del Área Panamá - Pacífico el Sistema Integrado de Trámites, conformado por representantes de diversas entidades, entre las cuales se encuentra la Caja de Seguro Social, que se encargarán de realizar en el sitio los trámites de las Empresas, Desarrolladores u Operadores del Área Panamá - Pacífico, según sea de su competencia.

Que según establece el artículo 115 de la Ley No. 41 de 20 de julio de 2004, las entidades públicas que ejerzan funciones en el Área Panamá - Pacífico, deberán celebrar acuerdos de entendimiento con la Agencia del Área Panamá - Pacífico, para precisar la manera en que ejercerán sus funciones dentro del área y para adoptar los procedimientos de delegación necesarios para designar el personal con la suficiente idoneidad, autoridad y poder decisorio, que actuará en representación y bajo la autoridad de su despacho en el Área Panamá - Pacífico. Una vez celebrados estos acuerdos de entendimiento, se elevarán a Decreto Ejecutivo.

Que en base a lo anterior, el día 6 de mayo de 2008, la Agencia del Área Panamá - Pacífico y la Caja de Seguro Social, suscribieron el Acuerdo de Entendimiento relativo a la participación de la Caja de Seguro Social en el Sistema Integrado de Trámites de la Agencia del Área Panamá - Pacífico.

#### DECRETA:

ARTÍCULO 1: Adóptase el Acuerdo de Entendimiento suscrito entre la Agencia del Área Panamá - Pacífico y la Caja de Seguro Social, cuyo texto es el siguiente:

#### "ACUERDO DE ENTENDIMIENTO

### **ENTRE**

LA AGENCIA DEL ÁREA ECONÓMICA ESPECIAL PANAMÁ - PACÍFICO

Y

### LA CAJA DEL SEGURO SOCIAL

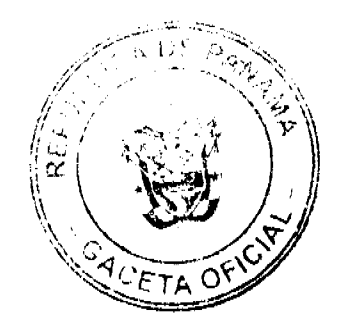

Los suscritos, a saber; GILBERTO FERRARI P., varón, panameño, mayor de edad, casado, portador de la cédula de identidad personal No. 8-305-568, en su condición de Administrador de la Agencia del Área Económica Especial Panamá - Pacífico, debidamente autorizado por la Ley No.41 de 20 de julio de 2004, quien en adelante se denominará LA AGENCIA, por una parte y por la otra, RENÉ LUCIANI, varón, panameño, mayor de edad, portador de la cédula de identidad personal No.8-197-628, en su condición de Director General de la Caja del Seguro Social, quien en adelante se denominará LA CAJA, por una parte, convenimos en celebrar el presente Acuerdo de Entendimiento, sobre las siguientes bases:

Que la Ley No. 41 de 20 de julio de 2004, crea un régimen legal, fiscal, aduanero, laboral, migratorio y de negocios especial para el establecimiento y operación del Área Económica Especial Panamá - Pacífico (en lo sucesivo el Área Panamá Pacífico) y crea LA AGENCIA, como entidad autónoma responsable de implementar el régimen antes enunciado y de regular las actividades que se desarrollen en el área.

Que dicho régimen va dirigido a incentivar y asegurar el flujo y movimiento libre de personas, bienes, servicios y capitales, para así atraer y promover las inversiones, la generación de empleos y hacer a la República de Panamá más competitiva en la economía global.

Que conforme a lo dispuesto en los artículos 16 y 115 de la Ley No. 41 de 20 de julio de 2004, LA AGENCIA estará conformada por Organismos de Servicios Administrativos y de Ejecución, entre los cuales se encuentra la Dirección de Asuntos de Trabajo, Migración y Seguridad Social; que estará integrada por funcionarios del Ministerio de Trabajo y Desarrollo Laboral, de la Caja del Seguro Social, del Ministerio de Gobierno y Justicia, quienes estarán investidos y ejercerán su competencia y jurisdicción en el área que les es propia y según les corresponda, en atención a las facultades y atribuciones enunciadas por disposiciones especiales que al efecto contempla la Ley, de manera que los Desarrolladores, Operadores y las Empresas del Área Económica Especial Panamá-Pacífico puedan tramitar en el sitio, los asuntos que sean competencia de dichas dependencias.

Que la Ley No. 41 de 20 de julio de 2004, en el Título V, Capítulo III, establece la delegación de procedimientos y decisiones de Seguridad Social para el Área Panamá-Pacífico, los cuales son aplicables a toda su área geográfica, según es definida en el artículo 2 de la referida Ley, así como al Desarrollador, Operador y a toda persona natural o jurídica que se establezca dentro de dicha área.

Que conforme a lo dispuesto en los artículos 16, 33, 34 y 35 de la Ley No. 41 de 20 de julio de 2004, los Organismos de Servicios Administrativos y Ejecución en la Agencia, se encuentran representados, entre otros, por funcionarios de LA CAJA.

Que según lo establecido en el artículo 115 de la Ley No. 41 de 20 de julio de 2004, las entidades públicas que ejerzan funciones en los distintos Organismos Administrativos y de Ejecución de LA AGENCIA, deberán celebrar Acuerdos de Entendimiento con la misma, para precisar sus funciones dentro del Área Panamá-Pacífico; y para adoptar los procedimientos de delegación necesarios para designar el personal con la suficiente idoncidad, autoridad y poder decisorio que actuará en representación y bajo la autoridad de su despacho, en los distintos Organismos Administrativos y de Ejecución de LA AGENCIA.

Que de conformidad con lo establecido en los artículos 33 y 34 de la Ley No. 41 de 20 de julio de 2004, los funcionarios que representen a LA CAJA que se designen para ejercer funciones en el Área Panamá-Pacífico, deben estar investidos de la autoridad y competencia necesaria para resolver, in situ, todos los asuntos que se deriven de la ejecución y cumplimiento de las leyes, decretos y demás disposiciones reglamentarias y regulaciones de la seguridad social.

Que según lo dispuesto en la Ley No. 51 de 27 de diciembre de 2005, Orgánica de la Caja del Seguro Social, dicha Institución tendrá a su cargo la administración, planificación y control de las contingencias de la seguridad social panameña, cubiertos de conformidad con la indicada. LA CAJA es una entidad de Derecho Público, autónoma del Estado, que tiene por objeto garantizar a los asegurados el derecho a la seguridad de sus medios económicos de subsistencia, frente a la afectación de estos medios, en casos de retiro por vejez, enfermedad, maternidad, invalidez, subsidios de familia, viudez, orfandad, auxilio de funerales, accidentes de trabajo y enfermedades profesionales, de conformidad con los términos, límites y condiciones establecidos en la Constitución y la Ley, y con las posibilidades financieras de la Institución.

Que ante el inicio de actividades económicas de las empresas establecidas en el Área Panamá-Pacífico, urge la coordinación entre ambas instituciones, para definir los mecanismos de cooperación a desarrollarse en aquellas materias que sean de competencia compartida entre LA CAJA Y LA AGENCIA, así como la definición de la participación de las unidades administrativas que representarán a dicha Entidad en el Área Panamá-Pacífico, por lo cual,

#### **ACUERDAN:**

#### **CAPÍTULO I**

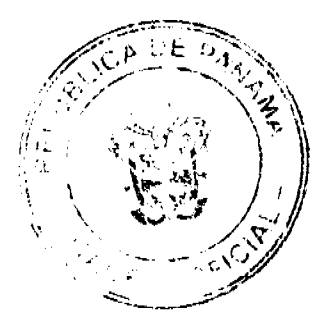

#### Gaceta Oficial Digital, viernes 23 de enero de 2009

### DE LAS RELACIONES DE SEGURIDAD SOCIAL DENTRO DEL

#### ÁREA PANAMÁ-PACÍFICO

ARTÍCULO PRIMERO: Las partes signatarias celebran el presente Acuerdo de Entendimiento, con el objeto de definir los lineamientos institucionales que permitan el efectivo desarrollo de los requerimientos nacionales sobre seguridad social de las relaciones laborales que tengan lugar en el Área Panamá-Pacífico, de acuerdo a lo determinado por la Ley No. 41 de 20 de julio de 2004, la Ley No. 51 de 27 de diciembre de 2005, y en lo que no sea regulado de manera especial, de acuerdo a las leyes vigentes sobre seguridad social en la República de Panamá.

La celebración de este Acuerdo tiene como objetivo facilitar a los Desarrolladores, Operadores y las Empresas del Área Panamá - Pacífico, el desarrollo de sus operaciones, mediante trámites sencillos, transparentes y expeditos, a través de la presencia de las instituciones involucradas en la instalación y operación de las empresas, posicionando al Área Panamá -Pacífico como un centro de comercio internacional competitivo que fomente las inversiones y la generación de empleos.

ARTÍCULO SEGUNDO: Las partes reconocen que LA AGENCIA tiene la facultad de regular todas las actividades económicas del Área Panamá - Pacífico, en su carácter de entidad autónoma responsable de implementar el régimen especial de negocios enunciado en la cláusula anterior, así como de establecer los parámetros para la contratación de Desarrolladores y/u Operadores que se encargarán de desarrollar y promover el Área Panamá - Pacífico, según lo establecido en la Ley No. 41 de 20 de julio de 2004

ARTÍCULO TERCERO: Las partes reconocen, que según lo que establece la Ley No. 41 de 20 de julio de 2004, serán los funcionarios de LA CAJA representados en LA AGENCIA, los encargados de realizar en el sitio los trámites enunciados en el presente Acuerdo de Entendimiento que sean competencia de LA CAJA de conformidad con la Constitución Nacional, las Leyes y Reglamentos pertinentes.

ARTÍCULO CUARTO: LA CAJA y LA AGENCIA designarán, cada uno, a un funcionario de enlace, quienes actuarán como coordinadores, para asegurar el eficaz cumplimiento del presente Acuerdo de Entendimiento, la Ley No. 41 de 20 de julio de 2004 y los reglamentos desarrollados con motivo de la misma, así como de las leyes vigentes que regulen la seguridad social entre empleadores y trabajadores en el Área Panamá - Pacífico.

Cada una de las partes notificará a la otra por escrito el nombre del funcionario de enlace designado, al momento de suscribir el presente Acuerdo de Entendimiento.

De igual manera, las partes acuerdan celebrar reuniones periódicas de trabajo, conducentes a la transparente y eficaz fiscalización de los asuntos de seguridad social en el Área Panamá - Pacífico, de conformidad a las mejores prácticas y a los estándares internacionales aplicables a otras áreas económicas especiales con las cuales deberá competir el Área Panamá - Pacifico

### CAPÍTULO II

### DE LA SUB AGENCIA DE SEGURIDAD SOCIAL

#### DEL ÁREA PANAMÁ-PACÍFICO

ARTÍCULO QUINTO: LA CAJA creará la Sub Agencia de Seguridad Social del Área Económica Especial Panamá-Pacífico, con sede y jurisdicción en el Área Panamá - Pacífico, que ejercerá las funciones que se señalan en este Acuerdo de Entendimiento y demás requeridas para la debida organización, funcionamiento y cumplimiento de las regulaciones sobre la materia, registro de empleados y empresas, y en particular, deberá ejercer las funciones propias de su competencia enunciadas en el artículo 33 de la Ley No. 41 de 20 de julio de 2004, sus posteriores reglamentaciones y demás normas sobre seguridad social que le sean aplicables.

ARTÍCULO SEXTO: LA CAJA designará los funcionarios requeridos para actuar en su representación y atender en el sitio los asuntos de seguridad social de los trabajadores, Empresas, Desarrolladores y/u Operadores del Área Panamá -Pacífico, a través de la figura de la Comisión Administrativa, conforme se define en el Reglamento Interno de Personal de LA CAJA. Dichos funcionarios deberán contar con la idoneidad, capacidad, experiencia, autoridad y poder decisorio para el eficiente cumplimiento de sus funciones y cargos y se mantendrán en el Área Panamá Pacífico, en permanente disponibilidad para la ejecución de los trámites que les corresponda efectuar.

Las partes acuerdan que las labores a desempeñar por LA CAJA en la Sub Agencia de Seguridad Social del Área Panamá Pacífico serán inicialmente desempenadas por un (1) funcionario, designado a más tardar a los quince (15) días siguientes a la adopción del presente Acuerdo. El requerimiento de personal adicional será revisado por las partes de manera periódica, en atención a las necesidades del Área Panamá - Pacífico.

El personal designado deberá cumplir con los perfiles establecidos en los manuales de cargos y posiciones de LA CAJA, deberá contar con experiencia mínima de dos (2) años en el ejercicio de sus funciones en LA CAJA, tener pleno conocimiento y capacidad técnica para desempeñar todas las atribuciones que le competen, no haber sido objeto de

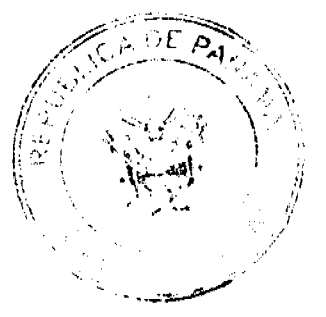

#### Gaceta Oficial Digital, viernes 23 de enero de 2009

sanción o medida disciplinaria, ni contar registro de falta administrativa alguna a las disposiciones de LA CAJA y tener un buen registro de puntualidad y asistencia.

ARTÍCULO SEPTIMO: LA AGENCIA se reserva el derecho de solicitar aquella documentación que considere pertinente para evaluar de la capacidad, experiencia e idoneidad del personal designado para representar a LA CAJA en el Área Panamá Pacífico, a fin de determinar su conformidad o no con las correspondientes designaciones.

De no existir conformidad por parte de LA AGENCIA, las partes acordarán la designación de otro personal, a más tardar a los cinco (5) días siguientes al momento en que LA AGENCIA notificó a LA CAJA de la referida inconformidad.

Las partes podrán establecer procedimientos para acordar la contratación de personal temporal o de servicios profesionales para cumplir con los objetivos establecidos en la Ley No. 41 de 20 de julio de 2004, sus reglamentos y el presente Acuerdo de Entendimiento

ARTÍCULO OCTAVO: A más tardar a los tres (3) meses siguientes a la adopción del Acuerdo de Entendimiento, las partes acordarán programas de entrenamiento para el personal designado por LA CAJA que actúe en el Área Panamá-Pacífico, con el fin de mantener los más altos estándares de servicio y competencia.

ARTÍCULO NOVENO: LA CAJA tomará las medidas conducentes a garantizar la ocupación oportuna e ininterrumpida de los cargos de los funcionarios requeridos, especialmente en casos de vacaciones y/o licencias y en los casos de aplicación de medidas disciplinarias, a manera de asegurar la continuidad del servicio. En tales casos, los reemplazos de los funcionarios representantes de LA CAJA en LA AGENCIA deberán ser designados en el mismo momento en que se designe al titular del cargo y deberán cumplir con los mismos requisitos y perfil de dicho titular.

Las partes acuerdan que en caso de que los funcionarios que funjan como reemplazos en los casos anteriormente mencionados ejerzan funciones en el Área Panamá - Pacífico, el pago de sus salarios correrá por cuenta de LA **AGENCIA** 

En tales casos, corresponderá a LA AGENCIA asumir el pago de los salarios de los funcionarios principales, siempre que la ausencia en el ejercicio de sus funciones en el Área Panamá - Pacífico sea por estar en goce de vacaciones o por hacer uso de licencia con sueldo otorgada por LA CAJA con al anuencia de LA AGENCIA

ARTÍCULO DECIMO: La Sub Agencia de Seguridad Social del Área Panamá-Pacífico, llevará a cabo las funciones establecidas en la Ley No. 41 de 20 de julio de 2004, los reglamentos que se dicten en su desarrollo y de manera especial conocerá y atenderá in situ los siguientes asuntos:

- a) Trámites de inscripción y de inactividad temporal de empleadores;
- b) Trámites inherentes al servicio de afiliación de trabajadores y sus dependientes, lo que, entre otros asuntos, involucra el procedimiento de declaración de aviso de entrada de trabajadores por parte de sus correspondientes empleadores y los servicios de carnetización,

(c) Recepción de solicitudes de prestaciones económicas por riesgos de maternidad y enfermedad y reportes de accidentes de trabajo y enfermedades profesionales;

(d) Recibo de declaraciones de la planilla de cambios mensuales, de acuerdo al calendario sistemas tecnológicos aprobados por LA CAJA, lo que comprende la entrega de las correspondientes boletas de pago y la actualización por cambios en las planillas de los empleadores. Es deber de todo empleador hacer entrega de la planilla, dentro del calendario establecido, aún cuando no tenga cambios de trabajadores o de salarios;

(e) Entrega de fichas de comprobación de salarios;

(f) Llevar a cabo las inspecciones a que haya lugar conforme a la legislación y reglamentación vigente en materia de seguridad social

ARTÍCULO UNDÉCIMO: LA CAJA, mantendrá un registro de las empresas establecidas en el Área Panamá - Pacífico en lo relativo a las materias definidas en este Acuerdo de Entendimiento, el cual constará en el sistema automatizado referido en el presente artículo.

Corresponderá a LA CAJA, proveer y mantener en su Sub Agencia ubicada en el Área Económica Especial Panamá-Pacífico, las plantillas de todos los documentos y formularios requeridos, preferiblemente de manera digital, para atender todos los trámites que sean de su competencia.

Dentro del espacio físico designado para los funcionarios de LA CAJA, en el Área Panamá-Pacífico, LA AGENCIA establecerá una conexión de red para que los datos registrados de las empresas ubicadas dentro del área, queden registrados automáticamente en la Base de Datos de LA CAJA.

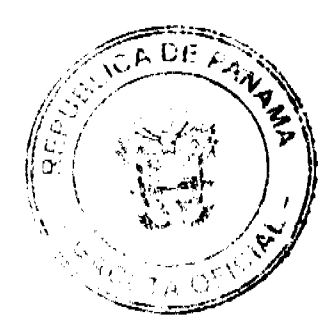

ARTÍCULO DUODÉCIMO: LA AGENCIA y LA CAJA diseñarán y establecerán los procedimientos automatizados necesarios para el adecuado desempeño de las funciones de los representantes de LA CAJA de conformidad a lo establecido en el presente Acuerdo de Entendimiento, los cuales deberán ser adoptados en un término no mayor de noventa (90) días siguientes a la firma de este Acuerdo.

Además, como parte del proceso de modernización de los trámites propios del sistema de seguridad social, entre otros procesos a implementar, LA CAJA podrá adoptará un sistema de recepción electrónica de planillas prelaboradas, que sustituirá la presentación física de las mismas. Conforme sea adoptado este o cualquier otro sistema de automatización de los procedimientos y trámites de competencia de LA CAJA, el mismo se aplicará en el Área Panamá - Pacífico. Ello puede involucrar la sustitución de alguno o de todos los procedimientos enunciados en el Artículo Décimo de este Acuerdo por el nuevo sistema automatizado, así como la reducción de la cantidad de funcionarios necesarios para atender los asuntos de seguridad social en la Sub Agencia de LA CAJA en el Panamá - Pacífico e incluso la conveniencia de suplantar el esquema de tramitación de asuntos a través de la presencia física de funcionarios de LA CAJA en el Árca Panamá - Pacífico, por los nuevos mecanismos de tramitación vía electrónica que al efecto se adopten.

ARTÍCULO DÉCIMO TERCERO: Los representantes de LA CAJA encargados de realizar los trámites enunciados en el Artículo Décimo del presente Acuerdo de Entendimiento, deberán efectuarlos dentro de los plazos señalados a continuación:

(a). Inscripción de empleadores: máximo tres (3) días hábiles.

(b). Tramites de inactividad temporal de empleadores: máximo cinco (5) días hábiles.

(c). Servicio de afiliación de trabajadores y sus dependientes, recibo de declaraciones de planilla preclaborada y entrega de fichas y comprobantes de salarios: el mismo día en que se solicite el trámite.

#### CAPÍTULO III

#### MEDIOS Y RECURSOS PARA EL DESEMPEÑO DE LAS LABORES

### DE LA SUB AGENCIA DE SEGURIDAD SOCIAL

#### DEL ÁREA PANAMÁ-PACÍFICO

ARTÍCULO DÉCIMO CUARTO: LA AGENCIA realizará las transferencias presupuestarias a LA CAJA para cubrir el pago de los salarios del personal asignado y les proveerá los medios y recursos necesarios para el ejercicio de sus funciones

Además del monto correspondiente a los salarios del personal de LA CAJA designado para el Área Panamá Pacífico, las transferencias presupuestarias a realizar conforme a lo dispuesto en este artículo, incluirán los montos a transferir en concepto de gastos de movilización por cada funcionario, a fin de que tales cantidades sean destinadas a cubrir los gastos de movilización en que incurran en el desempeño de sus labores.

Las cantidades a transferir a LA CAJA en concepto de salario y gastos de movilización de los funcionarios asignados al Área Panamá Pacífico se cargarán a la Partida Presupuestaria de LA AGENCIA No. 2.97.0.1.001.01.01.642.

ARTÍCULO DÉCIMO QUINTO: LA CAJA garantizará que los fondos aportados por LA AGENCIA a través de transferencias presupuestarias, se utilicen en su totalidad y de manera exclusiva, para los fines acordados en el artículo anterior. "Para tales efectos LA CAJA deberá establecer en las respectivas Resoluciones de Personal mediante las cuales asigna las funciones al personal Comisionado para brindar el servicio, la cantidad de dinero en concepto de sobresueldo que recibirá cada funcionario durante el tiempo que ejerza la comisión administrativa al servicio de LA AGENCIA, los cuales serán pagados a través de una planilla especial de LA CAJA originada en los fondos aportados. El presente artículo será aplicado en concordancia con lo establecido en el Artículo Vigésimo Tercero, que se refiere a la remoción, suspensión y reemplazo del personal.

ARTÍCULO DÉCIMO SEXTO: A más tardar a los diez (10) días siguientes a la adopción del presente Acuerdo, las partes realizarán un inventario inicial de los medios y recursos necesarios, así como de las cantidades requeridas en concepto de salarios para los funcionarios que representarán a LA CAJA en el Área Panamá Pacífico. Conforme se incrementen las necesidades, LA CAJA podrá acordar con LA AGENCIA el suministro de medios y recursos adicionales, según sean requeridos para atender las mismas.

LA AGENCIA se compromete a poner a disposición de los funcionarios designados por LA CAJA, los medios y recursos necesarios establecidos en el referido inventario.

LA AGENCIA deberá suministrar el apoyo logístico a los funcionarios de LA CAJA designados al Área Panamá-Pacífico, a fin de garantizar la expedita actuación de esta dependencia en los asuntos que le correspondan atender en el área.

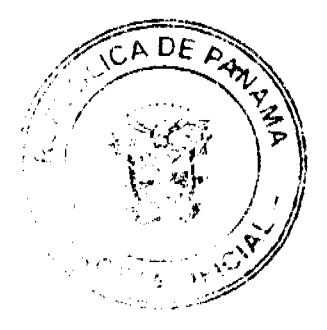

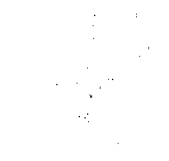

#### **CAPÍTULO IV**

### DISPOSICIONES ADMINISTRATIVAS APLICABLES A LOS REPRESENTANTES DE LA CAJA DEL SEGURO **SOCIAL**

ARTÍCULO DÉCIMO SÉPTIMO: Los representantes de LA CAJA en el Área Panamá Pacífico estarán sujetos a las disposiciones especiales contenidas en la Ley No. 41 de 20 de julio de 2004, sus posteriores reglamentaciones y a aquellas que regulan la organización de dicha Entidad, siempre que no sean contrarias a las normas establecidas en dicha Ley y su reglamentación.

ARTÍCULO DÉCIMO OCTAVO: El horario ordinario dentro del cual prestarán sus servicios los funcionarios de seguridad social será de lunes a viernes de ocho y treinta de la mañana (8:30 a.m.) a cuatro y media de la tarde (4:30 p.m.) sin perjuicio que LA AGENCIA pueda variar dicho horario, de acuerdo a sus necesidades y de los Desarrolladores, Operadores y las Empresas del Área Panamá - Pacífico.

En caso de ser necesario el desempeño de labores en horarios distintos al establecido anteriormente, la Dirección de Asistencia al Inversionista de LA AGENCIA deberá notificarlo por escrito a LA CAJA, por lo menos con una semana de anticipación y éste último deberá tomar las medidas conducentes a asegurar el desempeño de las labores en los referidos horarios.

En el evento que los funcionarios designados por LA CAJA deban laborar en horas extraordinarias, dicho desempeño estará sujeto a lo establecido en el Reglamento Interno de LA AGENCIA.

ARTÍCULO DÉCIMO NOVENO: Los representantes de LA CAJA en LA AGENCIA, están sujetos al cumplimiento de los objetivos, metas y programas de trabajo, así como a los aspectos vinculados a horarios de trabajo, asistencia, puntualidad, programas de entrenamiento y capacitación en general y estarán sujetos a las normas, reglamentos, disposiciones y procedimientos administrativos establecidos por LA AGENCIA, según se establece en el artículo 16 de la Ley No. 41 de 20 de julio de 2004, lo que comprende su Reglamento Interno y demás disposiciones administrativas adoptadas por ésta.

ARTÍCULO VIGÉSIMO: Los representantes de LA CAJA en el Área Panamá-Pacífico, estarán bajo la coordinación del Director de Asistencia a los Inversionistas de LA AGENCIA, quien aplicará las medidas necesarias para garantizar la armonía y cooperación de las actividades a realizar por cada uno de dichos funcionarios. Tales medidas serán revisadas por el Director de Asistencia a los Inversionistas de LA AGENCIA, cuando así sea necesario.

ARTÍCULO VIGÉSIMO PRIMERO: Los funcionarios de LA CAJA que desempeñen funciones en el Área Panamá Pacífico deberán realizarlas conforme a los más altos estándares de ejecución en materia de tiempos, procesamiento, intercambio, suministro de información y de atención a los usuarios. El desempeño de los funcionarios será inspeccionado y evaluado según por LA AGENCIA, de acuerdo a los objetivos del Área Panamá Pacífico y en atención a las mejores prácticas aplicables en otras áreas económicas especiales a nivel mundial.

ARTÍCULO VIGÉSIMO SEGUNDO: El personal de la Caja designado en virtud de Comisiones Administrativas para ejercer funciones en el Área Panamá-Pacífico podrá ser reemplazado, suspendido y/o removido por LA CAJA, ya sea por falta a las disposiciones administrativas de LA CAJA o a solicitud de LA AGENCIA, por falta a las disposiciones administrativas adoptadas por ésta última.

La solicitud de reemplazo o de aplicación de la medida disciplinaria correspondiente que realice LA AGENCIA, deberá estar motivada y será atendida por LA CAJA en un período de tiempo no mayor a quince (15) días calendario, contados a partir de la fecha de recepción de la solicitud.

ARTÍCULO VIGÉSIMO TERCERO: Las partes signatarias se comprometen a consultarse entre ellas cualquier medida que implique variación a los procedimientos, requerimientos o directrices previamente establecidos en el presente Acuerdo de Entendimiento o con motivo de él.

#### CAPÍTULO V

#### INTERCAMBIO DE INFORMACION, INSPECCIONES E INVESTIGACIONES

ARTÍCULO VIGÉSIMO CUARTO: LA CAJA se compromete a comunicar de manera inmediata a LA AGENCIA, toda información, situación o disposición que se emita por cualquiera de sus Direcciones o entidades administrativas correspondientes, que pueda afectar o incidir de alguna manera, en el desarrollo de las actividades del Área Panamá -Pacífico. Esta disposición se hará extensiva a las políticas y disposiciones desarrolladas por LA CAJA, que en alguna manera, incidan o puedan incidir en el desempeño de las actividades del Área Panamá - Pacífico.

Con este fin, LA CAJA tomará las medidas necesarias para que sus Direcciones, Departamentos o unidades administrativas involucradas en la regulación, fiscalización y desarrollo de la seguridad social en el Área Panamá Pacífico, notifiquen al funcionario de enlace designado por LA CAJA, de manera inmediata, de cualquier información,

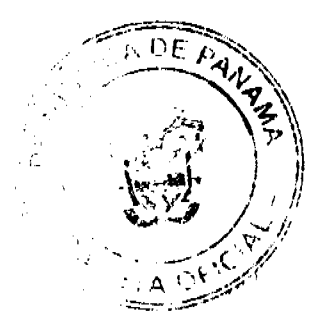

#### Gaceta Oficial Digital, viernes 23 de enero de 2009

situación o disposición que se emita por dichas Direcciones, Departamentos o unidades administrativas que pueda afectar o incidir de alguna manera, en el desarrollo de las actividades del Área Panamá - Pacífico.

ARTÍCULO VIGÉSIMO QUINTO: Las partes se comprometen a establecer mecanismos eficientes para el intercambio de información respecto a todos los datos relevantes y estadísticos relacionados con el desarrollo, fiscalización y regulación de la seguridad social que se susciten con motivo de las actividades desarrolladas por las Empresas establecidas en el Área Panamá - Pacífico, su Desarrollador y/o Operador.

La información de esta manera intercambiada deberá ser actualizada, cuando a ello haya lugar, con la periodicidad acordada por las partes, la cual en ningún momento será de un periodo de tiempo mayor de tres (3) meses.

En principio, el intercambio de información se realizará de forma expedita y directa entre el funcionario de enlace designado en el presente Acuerdo por LA CAJA y la Dirección de Asistencia a los Inversionistas de LA AGENCIA.

Una vez el funcionario de enlace designado por LA CAJA tenga conocimiento de la información, disposición o situación anteriormente referida, deberá notificarlo en un período de tiempo no mayor a tres (3) días hábiles, a la Dirección de Asistencia al Inversionista de LA AGENCIA.

ARTÍCULO VIGÉSIMO SEXTO: Toda información entregada por los Desarrolladores, Operadores y las Empresas del Área Panamá - Pacífico, cualquiera sea su naturaleza, podrá ser utilizada públicamente solo para propósitos estadísticos y deberá ser manejada por las partes de manera confidencial, por lo que tendrá carácter restringido y no será revelada o entregada a ninguna persona natural o jurídica, excepto en caso de requerimiento de otras entidades gubernamentales autónomas o semi-autónomas, por conducto de las autoridades pertinentes, tal cual lo dispone el artículo 54 de la Ley No. 41 de 20 de julio de 2004 y el ARTÍCULO 16 de la Ley 51 de 27 de diciembre de 2005 Orgánica de la Caja de Seguro Social.

ARTÍCULO VIGÉSIMO SÉPTIMO: Cualquier inspección o investigación a las empresas, el Desarrollador u Operador del Área Panamá Pacífico, por parte de los funcionarios de LA CAJA deberá ser previamente coordinada con la Dirección de Asistencia a los Inversionistas de LA AGENCIA, bajo estricta confidencialidad, y se llevará a cabo de forma que se eviten perjuicios e interrupciones en el normal funcionamiento y operación de la empresa, Desarrollador u Operador inspeccionado o investigado.

En todo caso, los funcionarios de LA CAJA procurarán obtener de la Dirección de Asistencia a los Inversionistas de LA AGENCIA cualquier información relevante que esté a disposición de dicha Dirección y pueda ser compartida, a fin de evitar, en la medida de lo posible, la inspección o investigación en las oficinas de la Empresas, Desarrollador u Operador.

LA AGENCIA podrá tomar las medidas necesarias para obtener información pertinente que esté a disposición de otras instituciones presentes en el Área Panamá Pacífico, para la consecución de los fines establecidos en el presente artículo.

#### CAPÍTULO VI

#### DISPOSICIONES GENERALES

ARTÍCULO VIGÉSIMO OCTAVO: LA AGENCIA deberá suministrar toda la cooperación necesaria a la Sub Agencia de Seguridad Social del Área Panamá - Pacífico, en materia de apoyo logístico, a fin de garantizar la expedita actuación de esta dependencia en los asuntos que le correspondan atender en el Área Panamá - Pacífico.

Las partes se comprometen a reconocer como válidos todos los permisos, sellos, carnets y documentos en general emitidos por cada una de ellas.

ARTÍCULO VIGÉSIMO NOVENO: Los cambios que las partes deseen efectuar a los procedimientos, disposiciones o políticas establecidas en el presente Acuerdo de Entendimiento, deberán ser acordados por escrito y se considerarán parte integral del presente documento, una vez sean refrendados por la Contraloría General de la República.

#### CAPÍTULO VII

### **DISPOSICIONES FINALES**

ARTÍCULO TRIGÉSIMO: Las partes signatarias se comprometen a la observancia de todas las disposiciones contenidas en el presente Acuerdo de Entendimiento, la Ley No. 41 de 20 de julio de 2004, la Ley No. 51 de 27 de diciembre de 2005, los reglamentos desarrollados con motivo de las mismas y las leyes vigentes que regulan las relaciones laborales que resulten aplicables al Área Panamá - Pacífico.

ARTÍCULO TRIGÉSIMO PRIMERO: Conforme a lo previsto en el Artículo 16 de la Ley No. 41 de 20 de julio de 2004, LA AGENCIA y las entidades correspondientes que deban designar funcionarios para prestar servicios dentro del Área Económica Especial Panamá-Pacífico, deberán adoptar los Acuerdos de Entendimiento a los que hace referencia el artículo 115 de la presente Ley.

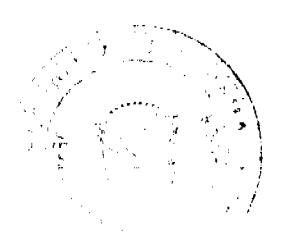

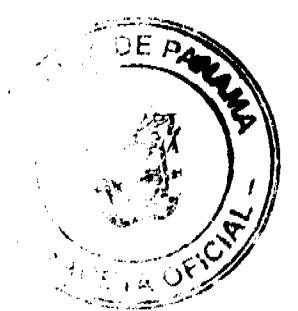

#### Gaceta Oficial Digital, viernes 23 de enero de 2009

ARTÍCULO TRIGÉSIMO SEGUNDO: El presente Acuerdo de Entendimiento se mantendrá durante toda la vigencia de la Ley No. 41 de 20 de julio de 2004, regirá a partir de su firma, se someterá al refrendo de la Contraloría General de la República y será elevado a Decreto Ejecutivo.

(Firmado)

**GILBERTO FERRARI P.** 

 $(Fimado)$ 

RENÉ LUCIANI"

ARTÍCULO 2: Este Decreto Ejecutivo entrará a regir a partir de su promulgación en la Gaceta Oficial.

COMUNÍQUESE Y CÚMPLASE,

Dado en la ciudad de Panamá, a los quince(15) días del mes de diciembre de dos mil ocho (2008).

### **MARTÍN TORRHOS ESPINO**

Presidente de la República

RAFAEL MEZOUITA

Ministro de la Presidencia

#### **RESOLUCION No. 15/08**

#### De 31de octubre de 2008

### EL ADMINISTRADOR GENERAL DE LA AUTORIDAD DE TURISMO DE PANAMA EN USO DE SUS **FACULTADES LEGALES.**

#### **CONSIDERANDO:**

Oue la empresa URBAN DEVELOPMENTS PANAMÁ, S.A., inscrita a Ficha 579588, Documento 1188278, de la Sección de Micropelículas Mercantil del Registro Público, cuyo representante legal es LUIS RIU GUELL, ha presentado solicitud para su inscripción en el Registro Nacional de Turismo, con el fin de acogerse a los beneficios fiscales establecidos en la Ley No. 58 de 28 de diciembre de 2006, para el desarrollo del proyecto de hospedaje público turístico denominado HOTEL RIU PALACE PANAMA, con una inversión declarada de B/. 96, 205,704.75.

Que de acuerdo a informe técnico emitido por el Registro Nacional de Turismo, mediante Memorando No.119-1-RN-220-08, el proyecto de hospedaje público presentado por la empresa URBAN DEVELOPMENTS PANAMÁ, S.A., estará ubicado en Calle 50, Corregimiento de Bella Vista, Provincia de Panamá. Dicho informe establece que el proyecto será construido sobre la Finca No. 47764, inscrita al Tomo 1116, folio 22; Finca No. 37973, inscrita a Tomo 937 Folio 226; Finca 37983, inscrita a Tomo 937 Folio 232; Finca 37993, inscrita a Tomo 937 Folio 238; Finca 38003, inserita a Tomo 937 Folio 244; Finca 38013, inserita a Tomo 937 Folio 250; Finca No. 38023, inscrita a Tomo 937 Folio 256: Finca No. 28550 inscrita a Tomo 694 Folio 252: y Finca No. 17278, inscrita al Tomo 426 Folio 392, de la sección de Propiedad del Registro Público de la Provincia de Panamá, área que se encuentra fuera de Zona Turistica.

Que el proyecto a incentivarse consiste en ofrecer el servicio de hospedaje público a través de la modalidad de hotel, el cual se encuentra conformado estructuralmente de la siguiente manera:

- Contará con (631) unidades habitacionales.
- $\bullet$  Las instalaciones contarán con dos (2) accesos al hotel, (2) accesos a los estacionamientos, puerta cochera, una (1) entrada peatonal, una (1) rampa peatonal, dos (2) ascensores, dos (2) escaleras.
- · Vestíbulo, recepción, sala de estar para atención al huésped o visitante.
- · Contará con (288) estacionamientos (incluidos para personas con discapacidad).
- Área de lobby: lobby bar, oficinas administrativas, maleteros, hall de ascensores, siete (7) ascensores, una (1) escalera, tienda, centralita, (3) cabinas telefónicas, (2) despachos de director, centro de negocios, servicios sanitarios públicos (ambos sexos).
- Dispondrá de (4) restaurantes divididos así: El restaurante principal: tendrá capacidad para (350) comensales, con especialidad en comida internacional y servicio de buffet, con un horario de 1:00 pm. - 3:00 pm.; restaurante gourmet: con capacidad para (35) comensales, horario 7:00 pm. - 10:00 pm.; el tercer restaurante (Steak House) con especialidades en carnes, con capacidad para (45) puestos, horario: 7:00 pm. A 10:00 pm.; Snack piscina brindará comida ligera con capacidad para (50) comensales, horario: 3:30 pm. - 7:00 pm.; cocina, room service, oficina de lobby bar, rotonda de acceso a plantas de estacionamientos superiores.

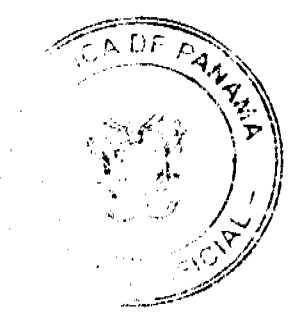

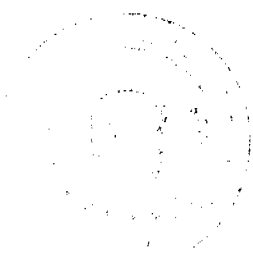

#### Gaceta Oficial Digital, viernes 23 de enero de 2009

- (8) Salas de Conferencias: con vestíbulo, oficina, área de coffee break, servicios sanitarios públicos (ambos sexos).
- (4) almacenes con oficinas de departamento comercial, servicios sanitarios públicos (ambos sexos).
- Casino: con vestíbulo, acceso a los estacionamientos, servicios sanitarios públicos (incluye para discapacitados).
- Área común de esparcimiento, gimnasio, estética, área de salones de masajes, baños sauna con vestidor y servicios sanitarios (ambos sexos),
- Piscina: con servicio de snack, vestidores y servicios sanitarios completos.
- Cada planta de habitaciones contará con área de aseo y depósito de ropa blanca.
- Área de servicios consta de escalera, cinco (5) montacargas, lencería, almacenes, lavandería, cuarto de máquinas, mantenimiento, aljibe, comedor personal, vestidor y servicios sanitarios para el personal, (8) habitaciones para el personal, cuarto de basura, patio de cocina, equipos de aire acondicionado, extracción de cocina, cuarto eléctrico, cámaras de cocina, escalera de emergencia.

Que consta en el expediente copia de la Resolución No. DIEORA IA-328-2008, de 8 de mayo de 2008, mediante la cual la Autoridad Nacional del Ambiente aprueba el Estudio de Impacto Ambiental presentado por la empresa URBAN DEVELOPMENTS PANAMÁ, S.A., para el proyecto denominado HOTEL RIU PALACE PANAMA.

Que los informes técnicos, turísticos, económicos y legales han arrojado resultados positivos, respecto al proyecto de hospedaje público turístico, que llevará a cabo la empresa URBAN DEVELOPMENTS PANAMÁ, S.A.

Que el Administrador General, una vez analizados los documentos e informes relativos a la solicitud de la empresa URBAN DEVELOPMENTS PANAMÁ, S.A., en base a la facultad que le confiere el numeral 8 del artículo 9 del Decreto Ley No. 4 de 27 de febrero de 2008,

#### **RESUELVE:**

PRIMERO: AUTORIZAR la inscripción de la empresa URBAN DEVELOPMENTS PANAMÁ, S.A., inscrita a Ficha 579588, Documento 1188278, de la Sección de Micropelículas Mercantil del Registro Público, cuyo representante legal es LUIS RIU GUELL, en el Registro Nacional de Turismo, para que la misma pueda acogerse a los beneficios fiscales establecidos en el artículo 1 de la Ley No. 58 de 28 de diciembre de 2006, para el desarrollo del proyecto de hospedaje público turístico denominado HOTEL RIU PALACE PANAMA.

SEGUNDO: SEÑALAR que la empresa gozará de los incentivos fiscales establecidos en el artículo 1 de la Ley No.58 de 28 de diciembre de 2006, desde la fecha de su inscripción en el Registro Nacional de Turismo, a saber:

- 1. Exoneración total, por el término de veinte años, del impuesto de importación y de toda contribución, gravamen o derechos de cualquier denominación o clase, excepto el Impuesto de Transferencia de Bienes Corporales Muebles y la Prestación de Servicios, que recaigan sobre la introducción de materiales, enseres, muebles, equipos, naves y vehículos automotores con una capacidad mínima de ocho pasajeros, siempre que sean declarados indispensables para el normal desarrollo de la actividad turística por el instituto Panameño de Turismo. Los materiales y equipos que sean exonerados deben utilizarse de manera exclusiva en la construcción y el equipamiento de los establecimientos de alojamiento público.
- 2. Exoneración del impuesto de inmueble, por el término de veinte años, contados a partir de la fecha de inscripción en el Registro Nacional de Turismo. Esta exoneración cubrirá los bienes inmuebles propiedad de la empresa, lo que incluye el terreno y las mejoras, que sean objeto de equipamiento, rehabilitación y/o remodelación realizados con una inversión mínima de tres millones de balboas (B/.3,000.000.00) en el área metropolitana y de cincuenta mil balboas (B/.50,000.00) en el interior de la República, siempre que en la actualidad no se encuentren exonerados y que sean utilizados integra y exclusivamente en las actividades turísticas señaladas en el presente artículo. Las Fincas a ser incentivadas son las siguientes: Finca No. 47764, inscrita al Tomo 1116, folio 22; Finca No. 37973, inscrita a Tomo 937 Folio 226; Finca 37983, inscrita a Tomo 937 Folio 232; Finca 37993, inscrita a Tomo 937 Folio 238; Finca 38003, inscrita a Tomo 937 Folio 244; Finca 38013, inscrita a Tomo 937 Folio 250; Finca No. 38023, inscrita a Tomo 937 Folio 256; Finca No. 28550 inscrita a Tomo 694 Folio 252; y Finca No. 17278, inscrita al Tomo 426 Folio 392
- 3. Exoneración a la empresa de todo impuesto o gravamen sobre su capital.
- 4. Exoneración del pago del impuesto de muellaje y de cualquier tasa de aterrizaje en muelles, aeropuertos o helipuertos, propiedad de la empresa construido o rehabilitadas por ella. Estas facilidades podrán ser utilizadas en forma gratuita por el Estado
- 5. Exoneración del pago del impuesto sobre la renta causado por los intereses que devenguen los acreedores de instituciones bancarias o financieras en operaciones destinadas a inversiones en establecimientos de alojamiento público turístico
- 6. Se permitirá una tasa del diez por ciento (10 %) por año, excluyendo el valor del terreno, para los fines del cómputo de depreciación sobre los bienes inmuebles.
- 7. No serán considerados como préstamos comerciales ni préstamos personales los préstamos otorgados; por tanto, no serán objeto de la retención establecida en la Ley No. 4 de 1994 y sus modificaciones, siempre que los prestatarios de dichas facilidades se encuentren debidamente inscritos en el Registro Nacional de Turismo del Instituto Panameño de Turismo.

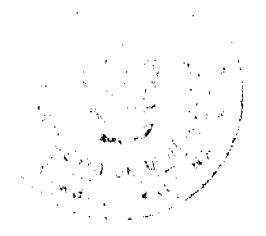

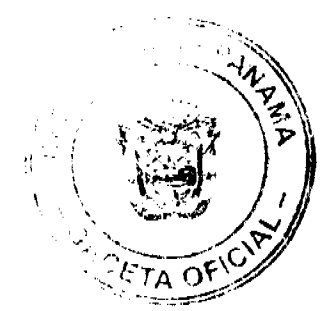

 $\overline{14}$ 

#### Gaceta Oficial Digital, viernes 23 de enero de 2009

Parágrafo: Se beneficiarán de los incentivos de esta Ley, las inversiones en las siguientes actividades: canchas de golf y de tenis, baños saunas, gimnasios, discotecas, restaurantes, centros de convenciones y marinas, siempre que estén integradas a la inversión hotelera. En ningún caso podrá ser objeto de los beneficios de esta Ley, cualquier otro tipo de inversión turística que no se encuentre taxativamente contemplado en las actividades establecidas en este artículo.

Adicionalmente la empresa tendrá derecho a la exoneración del Fondo Especial de Compensación de Intereses (FECI), normado por el Decreto No. 79 de 7 de agosto de 2003.

TERCERO: SOLICITAR a la empresa URBAN DEVELOPMENTS PANAMÁ, S.A., que en un término no mayor de treinta (30) días hábiles, consigne ante la Autoridad de Turismo de Panamá / Contraloría General de la República, la Fianza de Cumplimiento por el uno por ciento (1%) de la inversión total, o sea, por la suma de TRESCIENTOS MIL BALBOAS CON 00/100 (B/.300,000.00), de conformidad con lo dispuesto en el artículo 5 de la Ley No. 58 de 2006, el cual establece las obligaciones que acepta cumplir la empresa solicitante, posterior a lo cual se procederá a la debida inscripción de la empresa en el Registro Nacional de Turismo.

CUARTO: ADVERTIR a la empresa que en caso de incumplimiento de sus obligaciones podrá ser sancionada de conformidad con lo establecido en el artículo 5 de la Ley No. 58 de 28 de diciembre de 2006.

QUINTO: ORDENAR la publicación de la presente Resolución por una sola vez en la Gaceta Oficial.

SEXTO: Esta Resolución anula la Resolución anterior No.15/08 de 31 de octubre de 2008, por la cual se aprueba la Inscripción de la empresa URBAN DEVELOPMENTS, S.A., en el Registro Nacional de Turismo.

Oficiar copia de la presente Resolución al Ministerio de Economía y Finanzas, Autoridad Nacional de Aduanas, Ministerio de Comercio e Industrias y Contraloría General de la República.

Fundamento Legal: Ley No. 58 de 28 de diciembre de 2006 y Decreto Ley No. 4 de 27 de febrero de 2008.

**COMUNIQUESE Y CÚMPLASE** 

#### **RUBÉN BLADES**

Administrador General

#### REPÚBLICA DE PANAMÁ

## AUTORIDAD PANAMEÑA DE SEGURIDAD DE ALIMENTOS

#### RESUELTO AUPSA - DINAN -281 - 2007

#### (De 09 de Agosto de 2007)

"Por medio del cual se emite el Requisito Fitosanitario para la importación de Repollo (Brassica oleracea var. capitata) frescos o refrigerados, para consumo humano y/o transformación, originarios del Estado de La Florida, Estados Unidos de América."

ELDIRECTOR NACIONAL DE NORMAS PARA LA IMPORTACIÓN DE ALIMENTOS.

en uso de sus facultades legales CONSIDERANDO:

Que el Decreto Ley 11 de 22 de febrero de 2006 crea la Autoridad Panameña de Seguridad de Alimentos, como entidad rectora del Estado para asegurar el cumplimiento y aplicación de las leyes y reglamentos en materia de seguridad de introducción de alimentos al territorio nacional, bajo criterios estrictamente científicos y técnicos.

Que la Autoridad Panameña de Seguridad de Alimentos tiene como objetivo principal el proteger la salud humana, el patrimonio animal y vegetal del país, mediante la aplicación de las medidas sanitarias y fitosanitarias aplicables a la introducción de alimentos al territorio nacional.

Que el artículo 38, numeral 1 del Decreto Ley 11 de 22 de febrero de 2006 dicta que es función de la Dirección Nacional de Normas para la Importación de Alimentos, emitir los requisitos sanitarios y fitosanitarios, que deben cumplir los alimentos para su introducción al territorio nacional: En el almacenaje en zonas libres, zona procesadora, importación, tránsito v/o trasbordo.

Que la Autoridad Panameña de Seguridad de Alimentos ha considerado pertinente la emisión del Requisito Fitosanitario, con el fin de complementar los aspectos sanitarios, de inocuidad y calidad para la importación de Repollo (Brassica oleracea var. capitata) frescos o refrigerados, para consumo humano y /o transformación, originarios del Estado de La Florida, Estados Unidos de América.

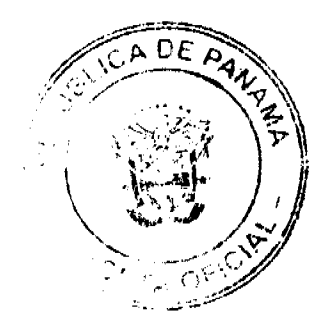

#### Gaceta Oficial Digital, viernes 23 de enero de 2009

Que el país, lugar y sitio de producción ha sido reconocido como área libre de plagas de interés cuarentenario, por la Autoridad Panameña de Seguridad de Alimentos o en su defecto reconoce la declaración avalada por la Dirección Nacional de Sanidad Vegetal del Ministerio de Desarrollo Agropecuario, en base al Articulo 77 del Decreto Ley 11 de 22 de febrero de 2006.

Que el incumplimiento de las buenas prácticas agrícolas y de manejo de estos alimentos puede ocasionar la aparición o prevalencia contaminantes biológicos, químicos o físicos, afectando la salud de los consumidores y es responsabilidad de la Autoridad Panameña de Seguridad de Alimentos, verificar que los mismos no sobrepasen los niveles adecuados de protección de la salud pública.

Que luego de las consideraciones antes expuestas,

#### **RESUELVE:**

Artículo 1: Emitir los Requisitos Fitosanitarios para la Importación de Repollo (Brassica oleracea var. capitata) frescos o refrigerados, para consumo humano y/o transformación, originarios del Estado de La Florida, Estados Unidos de América, descrita en la siguiente fracción del Arancel Nacional de Importación:

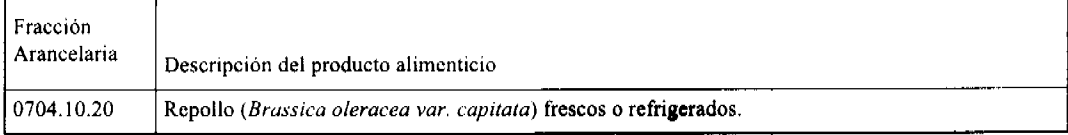

Artículo 2: El importador está obligado a informar a la Autoridad Panameña de Seguridad de Alimentos, a través del Formulario de Notificación de Importación, en forma manual o vía electrónica, en un tiempo mínimo de 48 horas, previa a la llegada del producto al punto de ingreso.

Artículo 3: Los Repollo (Brassica oleracea var. capitata) frescos o refrigerados, deben estar amparados por un certificado fitosanitario, expedido por la Organización Nacional de Protección Fitosanitaria (ONPF) del país de origen, en el que se certifique el cumplimiento de los siguientes requisitos:

Oue:

- 1. Los Repollo (Brassica oleracea var. capitata) han sido cultivados y embalados en el Estado de La Florida, Estados Unidos de América.
- 2. La mercancía procede de áreas y lugares de producción sujetas a inspección por parte de la Organización Nacional de Protección Fitosanitaria (ONPF) del país de origen, durante el período de crecimiento activo, cosecha y embalaje del alimento.
- 3. El certificado fitosanitario oficial, incluye una declaración adicional en la que se da fe de lo que se detalla a continuación:

3.1 La mercancía procede de áreas, lugares o sitios de producción que hayan sido reconocidos o avalados, oficialmente, como libres de Cochinilla Rosada (Maconellicoccus hirsutus).

3.2 La mercancía se encuentra libre de plagas de interés cuarentenario para La República de Panamá, tales como:

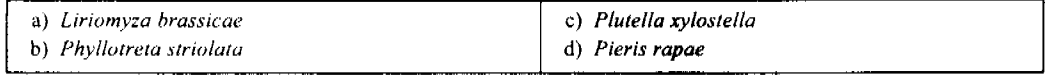

3.3 La producción, cosecha y el embalaje de estos alimentos, destinados para el consumo humano, se realizó en el marco de las buenas prácticas agrícolas (BPA) y de buenas prácticas de manufactura (BPM).

3.4 La mercancía viene libre de insectos vivos de cualquier tipo, así como también de otros contaminantes biológicos, químicos y físicos, incluyendo suelos de cualquier tipo.

3.5 El embalaje utilizado sea resistente a la manipulación y esta identificado con el código del país de origen, número de planta empacadora y código de lotes.

3.6 Los materiales utilizados para el embalaje y/o amortiguación no contengan fibras vegetales u otro material hospedero de plagas.

3.7 Los contenedores, previo al embarque, han sido lavados y desinfectados internamente.

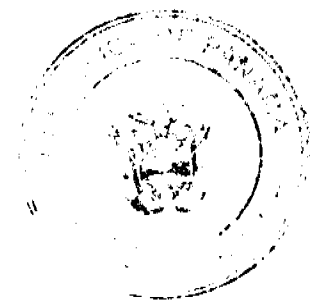

#### Gaceta Oficial Digital, viernes 23 de enero de 2009

Artículo 4: Los contenedores han sido precintados (marchamados, flejados) y sellados, de manera que dichos sellos solo puedan ser retirados por la Autoridad Panameña de Seguridad de Alimentos, a su llegada a Panamá.

Artículo 5: Al momento del arribo del embarque al puerto de ingreso al país, la mercancia debe estar amparada con la siguiente documentación comprobatoria:

- a) Copia del formulario de notificación de importación.
- b) Certificado fitosanitario del país de origen del producto.
- c) Copia de factura comercial del producto.
- d) Pre-declaración de aduanas.

Artículo 6: Al ingreso del alimento al país, La Autoridad Panameña de Seguridad de Alimentos procederá a realizar el muestreo para el análisis entomológico. Y se reserva el derecho de tomar otras muestras, en ese momento o en cualquier punto de la cadena alimentaria, a objeto de realizar otros análisis: Microbiológico, micotoxinas, características organolépticas, físico-químicos y residuos tóxicos.

El costo de estos análisis deberá ser sufragado por el interesado.

Artículo 7: Estos requisitos fitosanitarios son específicos para la importación de Repollo (Brassica oleracea var. capitata) frescos o refrigerados, no obstante no exime del cumplimiento de otras normas nacionales para su comercialización en el territorio nacional.

Artículo 8: Este Resuelto deroga toda disposición que le sea contraria.

Artículo 9: El presente Resuelto empezará a regir a partir de su firma y deberá ser publicado inmediatamente en la Gaceta Oficial.

FUNDAMENTO DE DERECHO: Decreto Ley 11 de 22 de febrero de 2006.

Ley 23 de 15 de julio de 1997

Ley Nº 47 de 9 de julio de 1996

COMUNÍQUESE Y CÚMPLASE.

#### HUMBERTO A. BERMUDEZ R.

Director Nacional de Normas

Para la Importación de Alimentos

ANSELMO GUERRA M.

Secretario General

#### REPÚBLICA DE PANAMÁ

### AUTORIDAD PANAMEÑA DE SEGURIDAD DE ALIMENTOS

RESUELTO AUPSA - DINAN -282 - 2007

(De 09 de Agosto de 2007)

"Por medio del cual se emite el Requisito Fitosanitario para la importación de Uvas (Vitis vinifera L.) frescas, para consumo humano y/o transformación, originarias de México."

EL DIRECTOR NACIONAL DE NORMAS PARA LA IMPORTACIÓN DE ALIMENTOS,

en uso de sus facultades legales CONSIDERANDO:

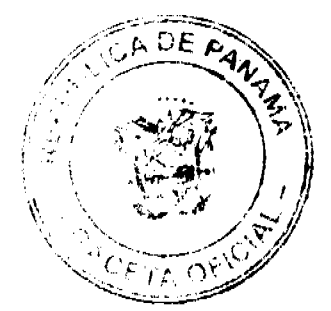

#### Gaceta Oficial Digital, viernes 23 de enero de 2009

Que el Decreto Ley 11 de 22 de febrero de 2006 crea la Autoridad Panameña de Seguridad de Alimentos, como entidad rectora del Estado para asegurar el cumplimiento y aplicación de las leyes y reglamentos en materia de seguridad de introducción de alimentos al territorio nacional, bajo criterios estrictamente científicos y técnicos.

Que la Autoridad Panameña de Seguridad de Alimentos tiene como objetivo principal el proteger la salud humana, el patrimonio animal y vegetal del país, mediante la aplicación de las medidas sanitarias y fitosanitarias aplicables a la introducción de alimentos al territorio nacional.

Que el artículo 38, numeral 1 del Decreto Ley 11 de 22 de febrero de 2006 dicta que es función de la Dirección Nacional de Normas para la Importación de Alimentos, emitir los requisitos sanitarios y fitosanitarios, que deben cumplir los alimentos para su introducción al territorio nacional: En el almacenaje en zonas libres, zona procesadora, importación, tránsito y/o trasbordo.

Que la Autoridad Panameña de Seguridad de Alimentos ha considerado pertinente la emisión del Requisito Fitosanitario, con el fin de complementar los aspectos sanitarios, de inocuidad y calidad para la importación de Uvas (Vitis vinifera L.) frescas, para consumo humano y /o transformación, originarias de México.

Que el país, lugar y sitio de producción ha sido reconocido como área libre de plagas de interés cuarentenario, por la Autoridad Panameña de Seguridad de Alimentos o en su defecto reconoce la declaración avalada por la Dirección Nacional de Sanidad Vegetal del Ministerio de Desarrollo Agropecuario, en base al Articulo 77 del Decreto Ley 11 de 22 de febrero de 2006.

Que el incumplimiento de las buenas prácticas agrícolas y de manejo de estos alimentos puede ocasionar la aparición o prevalencia contaminantes biológicos, químicos o físicos, afectando la salud de los consumidores y es responsabilidad de la Autoridad Panameña de Seguridad de Alimentos, verificar que los mismos no sobrepasen los niveles adecuados de protección de la salud pública.

Que luego de las consideraciones antes expuestas,

#### **RESUELVE:**

Artículo 1: Emitir los Requisitos Fitosanitarios para la Importación de Uvas (Vitis vinifera L.) frescas, para consumo humano y/o transformación, originarias de México, descrita en la siguiente fracción del Arancel Nacional de Importación:

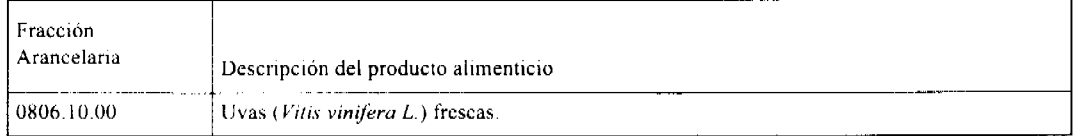

Artículo 2: El importador está obligado a informar a la Autoridad Panameña de Seguridad de Alimentos, a través del Formulario de Notificación de Importación, en forma manual o vía electrónica, en un tiempo mínimo de 48 horas, previa a la llegada del producto al punto de ingreso

Artículo 3: Las Uvas (Vitis vinifera L.) frescas, deben estar amparadas por un certificado fitosanitario, expedido por La Organización Nacional de Protección Fitosanitaria (ONPF) del país de origen, en el que se certifique el cumplimiento de los siguientes requisitos:

Oue:

1. Las Uvas (Vitis vinifera L.) han sido cultivadas y embaladas en México.

2. La mercancia procede de áreas y lugares de producción sujetas a inspección por parte de la Organización Nacional de Protección Fitosanitaria (ONPF) del país de origen, durante el período de crecimiento activo, cosecha y embalaje del alimento.

3. El certificado fitosanitario oficial, incluye una declaración adicional en la que se da fe de lo que se detalla a continuación:

3.1 La mercancía procede de áreas, lugares o sitios de producción que hayan sido reconocidos o avalados, oficialmente por la AUPSA, como libres de Cochinilla Rosada (Maconellicoccus hirsutus).

3.2 El embarque procede de áreas y lugares de producción libres de plagas de interés cuarentenario para La República de Panamá, tales como, tales como, tales como:

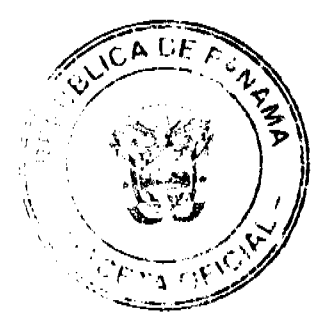

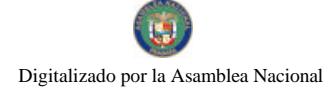

#### Gaceta Oficial Digital, viernes 23 de enero de 2009

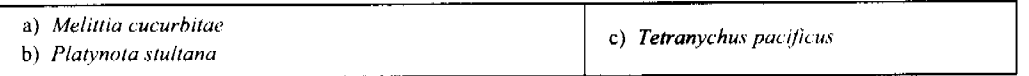

3.3 La producción, cosecha y el embalaje de estos alimentos, destinados para el consumo humano, se realizó en el marco de las buenas prácticas agrícolas (BPA) y de buenas prácticas de manufactura (BPM).

3.4 La mercancía viene libre de insectos vivos de cualquier tipo, así como también de otros contaminantes biológicos, químicos y físicos, incluyendo suelos de cualquier tipo. Para el caso de las frutas, las mismas deben venir libres de hojas.

3.5 El embalaje utilizado sea resistente a la manipulación y esta identificado con el código del país de origen, número de planta empacadora y código de lotes.

3.6 Los materiales utilizados para el embalaje y/o amortiguación no contengan fibras vegetales u otro material hospedero de plagas.

3.7 Los contenedores, previo al embarque, han sido lavados y desinfectados internamente.

Artículo 4: Los contenedores han sido precintados (marchamados, flejados) y sellados, de manera que dichos sellos solo puedan ser retirados por la Autoridad Panameña de Seguridad de Alimentos, a su llegada a Panamá.

Artículo 5: Al momento del arribo del embarque al puerto de ingreso al país, la mercancía debe estar amparada con la siguiente documentación comprobatoria:

- a) Copia del formulario de notificación de importación.
- b) Certificado fitosanitario del país de origen del producto.
- c) Copia de factura comercial del producto.
- d) Pre-declaración de aduanas.

Artículo 6: Al ingreso del alimento al país, la Autoridad Panameña de Seguridad de Alimentos procederá a realizar el muestreo para el análisis entomológico. Y se reserva el derecho de tomar otras muestras, en ese momento o en cualquier punto de la cadena alimentaria, a objeto de realizar otros análisis: Microbiológico, micotoxinas, características organolépticas, físico-químicos y residuos tóxicos.

El costo de estos análisis deberá ser sufragado por el interesado.

Artículo 7: Estos requisitos fitosanitarios son específicos para la importación de Uvas (Vitis vinifera L.) frescas, no obstante no exime del cumplimiento de otras normas nacionales para su comercialización en el territorio nacional.

Artículo 8: Este Resuelto deroga toda disposición que le sea contraria.

Artículo 9: El presente Resuelto empezará a regir a partir de su firma y deberá ser publicado inmediatamente en la Gaceta Oficial.

FUNDAMENTO DE DERECHO: Decreto Ley 11 de 22 de febrero de 2006.

Ley 23 de 15 de julio de 1997

Ley Nº 47 de 9 de julio de 1996

COMUNÍQUESE Y CÚMPLASE.

HUMBERTO A. BERMÚDEZ R.

Director Nacional de Normas

Para la Importación de Alimentos

ANSELMO GUERRA M

Secretario General

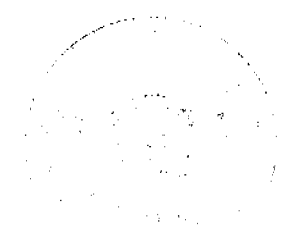

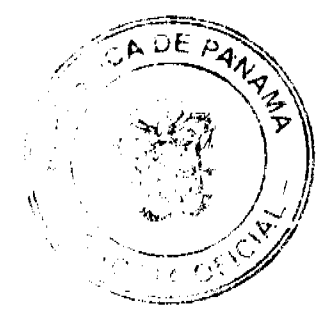

Gaceta Oficial Digital, viernes 23 de enero de 2009

### REPÚBLICA DE PANAMÁ

### AUTORIDAD PANAMEÑA DE SEGURIDAD DE ALIMENTOS

#### RESUELTO AUPSA - DINAN -283 - 2007

#### (De 09 de Agosto de 2007)

"Por medio del cual se emite el Requisito Fitosanitario para la importación de Zanahorias (Daucus carota L.) frescas o refrigeradas, para consumo humano y/o transformación, originarios del Estado de La Florida, Estados Unidos de América.'

#### EL DIRECTOR NACIONAL DE NORMAS PARA LA IMPORTACIÓN DE ALIMENTOS,

en uso de sus facultades legales CONSIDERANDO:

Que el Decreto Ley 11 de 22 de febrero de 2006 crea la Autoridad Panameña de Seguridad de Alimentos, como entidad rectora del Estado para asegurar el cumplimiento y aplicación de las leyes y reglamentos en materia de seguridad de introducción de alimentos al territorio nacional, bajo criterios estrictamente científicos y técnicos.

Que la Autoridad Panameña de Seguridad de Alimentos tiene como objetivo principal el proteger la salud humana, el patrimonio animal y vegetal del país, mediante la aplicación de las medidas sanitarias y fitosanitarias aplicables a la introducción de alimentos al territorio nacional.

Que el artículo 38, numeral 1 del Decreto Ley 11 de 22 de febrero de 2006 dicta que es función de la Dirección Nacional de Normas para la Importación de Alimentos, emitir los requisitos sanitarios y fitosanitarios, que deben cumplir los alimentos para su introducción al territorio nacional: En el almacenaje en zonas libres, zona procesadora, importación, tránsito y/o trasbordo.

Que la Autoridad Panameña de Seguridad de Alimentos ha considerado pertinente la emisión del Requisito Fitosanitario, con el fin de complementar los aspectos sanitarios, de inocuidad y calidad para la importación de Zanahorias (Daucus carota L.) frescas o refrigeradas, para consumo humano y /o transformación, originarias del Estado de La Florida, Estados Unidos de América.

Que el país, lugar y sitio de producción ha sido reconocido como área libre de plagas de interés cuarentenario, por la Autoridad Panameña de Seguridad de Alimentos o en su defecto reconoce la declaración avalada por la Dirección Nacional de Sanidad Vegetal del Ministerio de Desarrollo Agropecuario, en base al Articulo 77 del Decreto Ley 11 de 22 de febrero de 2006.

Que el incumplimiento de las buenas prácticas agrícolas y de manejo de estos alimentos puede ocasionar la aparición o prevalencia contaminantes biológicos, químicos o físicos, afectando la salud de los consumidores y es responsabilidad de la Autoridad Panameña de Seguridad de Alimentos, verificar que los mismos no sobrepasen los niveles adecuados de protección de la salud pública.

Que luego de las consideraciones antes expuestas,

 $\overline{a}$ 

### RESUELVE:

Artículo 1: Emitir los Requisitos Fitosanitarios para la Importación de Zanahorias (Daucus carota L.) frescas o refrigeradas, para consumo humano y/o transformación, originarias del Estado de La Florida, Estados Unidos de América, descrita en la siguiente fracción del Arancel Nacional de Importación:

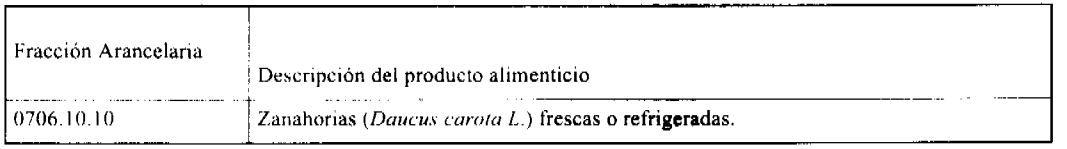

Artículo 2: El importador está obligado a informar a la Autoridad Panameña de Seguridad de Alimentos, a través del Formulario de Notificación de Importación, en forma manual o vía electrónica, en un tiempo mínimo de 48 horas, previa a la llegada del producto al punto de ingreso.

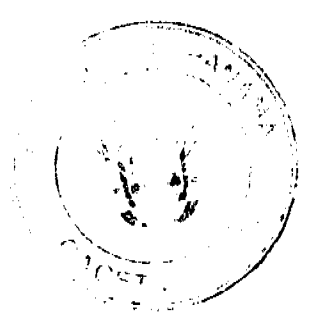

#### Gaceta Oficial Digital, viernes 23 de enero de 2009

Artículo 3: Las Zanahorias (Daucus carota L.) frescas o refrigeradas, deben estar amparadas por un certificado fitosanitario, expedido por la Organización Nacional de Protección Fitosanitaria (ONPF) del país de origen, en el que se certifique el cumplimiento de los siguientes requisitos:

Oue:

1. Las Zanahorias (Daucus carota L.) han sido cultivados y embalados en el Estado de La Florida, Estados Unidos de América.

2. La mercancía procede de áreas y lugares de producción sujetas a inspección por parte de la Organización Nacional de Protección Fitosanitaria (ONPF) del país de origen, durante el periodo de crecimiento activo, cosecha y embalaje del alimento.

3. El certificado fitosanitario oficial, incluye una declaración adicional en la que se da fe de lo que se detalla a continuación:

3.1 La mercancía procede de áreas, lugares o sitios de producción que hayan sido reconocidos o avalados, oficialmente, como libres de Cochinilla Rosada (Maconellicoccus hirsutus).

3.2 La mercancia se encuentra libre de plagas de interés cuarentenario para La República de Panamá, tales como:

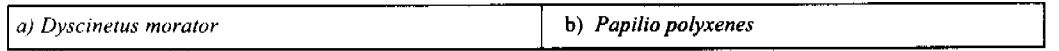

3.3 La producción, cosecha y el embalaje de estos alimentos, destinados para el consumo humano, se realizó en el marco de las buenas prácticas agrícolas (BPA) y de buenas prácticas de manufactura (BPM).

3.4 La mercancía viene libre de insectos vivos de cualquier tipo, así como también de otros contaminantes biológicos, químicos y físicos, incluyendo suelos de cualquier tipo.

3.5 El embalaje utilizado sea resistente a la manipulación y esta identificado con el código del país de origen, número de planta empacadora y código de lotes.

3.6 Los materiales utilizados para el embalaje y/o amortiguación no contengan fibras vegetales u otro material hospedero de plagas.

3.7 Los contenedores, previo al embarque, han sido lavados y desinfectados internamente.

Artículo 4: Los contenedores han sido precintados (marchamados, flejados) y sellados, de manera que dichos sellos solo puedan ser retirados por la Autoridad Panameña de Seguridad de Alimentos, a su llegada a Panamá.

Artículo 5: Al momento del arribo del embarque al puerto de ingreso al país, la mercancía debe estar amparada con la siguiente documentación comprobatoria:

a) Copia del formulario de notificación de importación.

b) Certificado fitosanitario del país de origen del producto.

c) Copia de factura comercial del producto.

d) Pre-declaración de aduanas.

Artículo 6: Al ingreso del alimento al país, la Autoridad Panameña de Seguridad de Alimentos procederá a realizar el muestreo para el análisis de nemátodos y entomológico. Y se reserva el derecho de tomar otras muestras, en ese momento o en cualquier punto de la cadena alimentaria, a objeto de realizar otros análisis: Microbiológico, micotoxinas, características organolépticas, físico-químicos y residuos tóxicos.

El costo de estos análisis deberá ser sufragado por el interesado.

Artículo 7: Estos requisitos fitosanitarios son específicos para la importación de Zanahorias (Daucus carota L.) frescas o refrigeradas, no obstante no exime del cumplimiento de otras normas nacionales para su comercialización en el territorio nacional.

Artículo 8: Este Resuelto deroga toda disposición que le sea contraria.

Artículo 9: El presente Resuelto empezará a regir a partir de su firma y deberá ser publicado inmediatamente en la Gaceta Oficial.

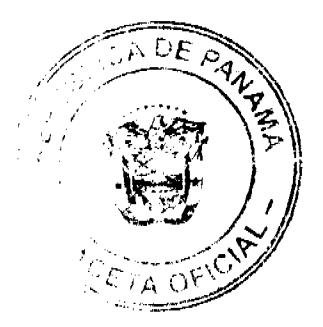

 $22$ 

FUNDAMENTO DE DERECHO: Decreto Ley 11 de 22 de febrero de 2006.

Ley 23 de 15 de julio de 1997

Ley Nº 47 de 9 de julio de 1996

COMUNÍOUESE Y CÚMPLASE.

HUMBERTO A. BERMÚDEZ R.

Director Nacional de Normas

Para la Importación de Alimentos

ANSELMO GUERRA M.

Secretario General

### RESOLUCIÓN DE JUNTA DIRECTIVA No. 1-1-2009

"Por la cual la Junta Directiva del Banco Hipotecario Nacional, designa como Gerente General y Representante Legal interino del Banco Hipotecario Nacional, al Licenciado Ramón Aurelio Farruggia"

#### LA JUNTA DIRECTIVA

DEL

#### BANCO HIPOTECARIO NACIONAL

#### En pleno uso de sus facultades legales,

#### **CONSIDERANDO:**

Que conforme a la Ley No.39 de 8 de noviembre de 1984, el Banco Hipotecario Nacional es una entidad con personería jurídica, patrimonio propio y autonomía en su régimen interno.

Que según lo dispuesto en el artículo 6 de la Ley No 39 de 1984, el manejo dirección y administración del Banco Hipotecario Nacional estará a cargo de una Junta Directiva y de su Gerente General.

Que conforme al artículo 2 del Reglamento de la Junta Directiva del Banco Hipotecario Nacional, las ausencias temporales o accidentales del Gerente General, serán suplidas por el funcionario que designe la Junta Directiva, así como las permanentes, hasta tanto el Órgano Ejecutivo nombre un nuevo Gerente General.

Que el Licenciado Julio Javier Justiniani Castillo, presentó ante la Junta Directiva su renuncia al cargo de Gerente General y Representante Legal del Banco Hipotecario Nacional.

Que la renuncia del licenciado Julio Javier Justiniani Castillo al cargo de Gerente General, se hará efectiva a partir del día 7 de enero del 2009.

Que a efecto de que no se suspenda las operaciones administrativas y financieras del Banco Hipotecario Nacional, la Junta Directiva designara un nuevo Gerente General y Representante Legal, hasta tanto el Órgano Ejecutivo haga el nombramiento respectivo.

Que el Gerente General designado deberá cumplir con todos los requisitos establecidos en el artículo 12 de la Ley No.39 del 8 de noviembre de 1984

Que el Gerente General designado, quedara revestido de todas las facultades contempladas en la Ley No. 39 del 8 de noviembre de 1984.

Por las consideraciones expuestas, la Junta Directiva del Banco Hipotecario Nacional, en uso de sus facultades legales

#### **RESUELVE:**

PRIMERO: DESIGNAR a partir del 7 de enero de 2009, como Gerente General y Representante Legal interino del Banco Hipotecario Nacional, al Licenciado Ramón Aurelio Farruggia, portador de la cédula de identidad personal No.4-55-559.

SEGUNDO: Esta designación estará vigente hasta que el Órgano Ejecutivo nombre al nuevo Gerente General y Representante Legal del Banco Hipotecario Nacional.

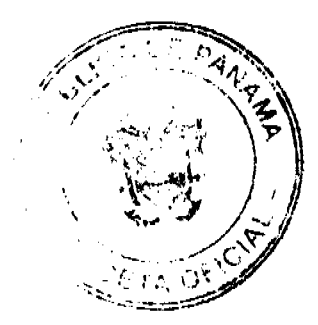

#### Gaceta Oficial Digital, viernes 23 de enero de 2009

TERCERO: Esta Resolución empieza a regir a partir de su firma.

FUNDAMENTO DE DERECHO: Ley No.39 de 8 de noviembre de 1984 y Reglamento de Junta Directiva No.2-1-2004, aprobado mediante Resolución de Junta Directiva No.2-1-2004 de 3 de febrero de 2004.

Dada en la ciudad de Panamá, a los cinco (5) días del mes de enero de dos mil nueve (2009).

COMUINIQUESE Y CÚMPLASE,

**GABRIEL DIEZ P.** 

**SECRETARIO** 

JULIO JAVIER JUSTINIANI C.

**PRESIDENTE** 

Ropúblico

я.  $\leq 12$  septiembre de 2008 23

<u>- 61</u> L as ve 0x33<del>.</del>

CIRCULAR NÚM.35-LEG-F.J.PREV.

MINISTROS DE ESTADO, DIRECTORES Y GERENTES GENERALES DE<br>ENTIDADES PÚBLICAS, RECTORES DE LAS UNIVERSIDADES<br>OFICIALES, TITULARES DE LA ADMINISTRACIÓN DE JUSTICIA, DE LA<br>ASAMBLEA LEGISLATIVA Y DEL TRIBUNAL ELECTORAL,<br>PROCURAD PARA:

CARLOS A. VALLARINO R., CONTRALOR GENERAL DF.

#### EL EFECTO DE LA CONSTITUCIÓN DE UNA FIANZA DE PROPUESTA **ASUNTO:**

Como quiera que han surgido interrogantes, sobre el efecto que tienen en los como quera que nan exigida por empresas que no están dentro del fisiado<br>divulgado por la Contraloría General; tengo a blen manifestarias, por ostán dentro del fisiado<br>divulgado por la Contraloría General; tengo a blen mani y la Superintendencia de Bancos, y que ha sido divulgado, oportunamente, por la<br>Contraloría General a las distintas entidades del Estado, en acatamiento a lo que dispone Contrainta definition de la característica de 12 de diciembre de 2006, es el de la posta el Articulo 5 loi de **la característica en el actividad de la característica** de la postupación de la característica en el actividad

Alentamente,

 $\pm$  10  $^{-1}$ 

ino Ri eral

 $\overline{a}$ 

### REPUBLICA DE PANAMA

**COMISION NACIONAL DE VALORES** 

### **RESOLUCION CNV No.42-08**

De 12 de febrero de 2008

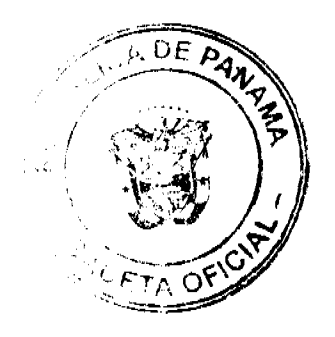

#### La Comisión Nacional de Valores en uso de sus facultades legales, y

#### **CONSIDERANDO:**

Que la sociedad denominada Compañía Nacional de Seguros, S.A., constituida de acuerdo a las leyes de la República de Panamá, mediante Escritura No.1333 de 27 de octubre de 1938 e inscrita al Tomo 89, Folio 403, Asiento 22581 de la Sección de Personas (Mercantil) del Registro Público, actualizada a la Ficha 21304, Rollo 1025, Imagen 165 de la Sección de Micropelículas (Mercantil) del Registro Público, es un emisor con valores registrados desde el 25 de julio de 2005, fecha en que la Comisión Nacional de Valores dictó la Resolución CNV No.169-2005 de 25 de julio de 2005 autorizando el registro para oferta pública de acciones preferidas.

Que presentó en la Comisión Nacional de Valores copia de Comunicado Público de Hecho de Importancia en el sentido de que Compañía Nacional de Seguros, S.A. cambió su Razón Social a HSBC Seguros (Panamá), S.A., cumpliendo de esta forma con realizar la comunicación a la Comisión Nacional de Valores del hecho de importancia referido.

Que al referido Comunicado Público se acompañó copia de la Escritura No.3606 de 4 de abril de 2007, por el cual se protocoliza Acta de la Reunión de Junta Directiva en la que se resolvió, modificar el pacto social en cuanto a cambiar el nombre de la sociedad Compañía Nacional de Seguros, S.A. a HSBC Seguros (Panamá), S.A., inscrita en el Registro Público el 14 de mayo de 2007.

Que vista la opinión de la Dirección Nacional de Registro de Valores e Informes de Emisores según informe de fecha 8 de febrero de 2008 que reposa en el expediente.

Que vista la opinión de la Dirección Nacional de Asesoría Legal según informe de fecha 11 de febrero de 2008 que reposa en el expediente.

#### **RESUELVE:**

ARTICULO PRIMERO: REGISTRAR el cambio de la razón social de la sociedad Compañía Nacional de Seguros, S.A. a HSBC Seguros (Panamá), S.A.

FUNDAMENTO LEGAL: Artículo 8, Numeral 2, Títulos V y VI del Decreto Ley No. 1 de 8 de julio de 1999; Acuerdo No.6-00 de 19 de mayo de 2000.

Se advierte a la parte interesada que contra esta Resolución cabe el recurso de Reconsideración que deberá ser interpuesto dentro de los cinco (5) días hábiles siguientes a la fecha de su notificación.

#### NOTIFIQUESE Y CUMPLASE

**JUAN MANUEL MARTANS S.** 

Comisionado Presidente, a.i.

YOLANDA G. REAL S.

Comisionada Vicepresidente, a.i.

DORIS D. DE NUÑEZ

Comisionada, a.i.

**YGRS** 

#### REPÚBLICA DE PANAMÁ

#### **INSTITUTO NACIONAL DE CULTURA (INAC)**

#### RESOLUCIÓN Nº 359-08 DG/DAJ DE 14 DE OCTUBRE DE 2008

"POR LA CUAL EL DIRECTOR GENERAL DEL INSTITUTO NACIONAL DE CULTURA (INAC) DELEGA EL EJERCICIO DEL COBRO COACTIVO"

#### **EL DIRECTOR GENERAL**

### EN USO DE SUS FACULTADES LEGALES,

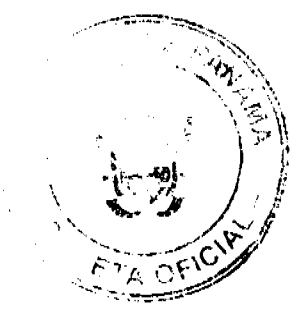

 $\overline{24}$ 

#### Gaceta Oficial Digital, viemes 23 de enero de 2009

25

#### **CONSIDERANDO:**

Que mediante la Ley N° 63 de 6 de junio de 1974 se crea el INSTITUTO NACIONAL DE CULTURA (INAC), como entidad encargada de la orientación, fomento, coordinación y dirección de las actividades culturales en el territorio nacional.

Oue la Ley N° 16 de 22 de enero de 2003 "Por la cual se modifica el artículo 10 de la Ley N° 63 de 6 de junio de 1974, que crea el Instituto Nacional de Cultura", le confiere al Instituto Nacional de Cultura (INAC) jurisdicción coactiva para el cobro de las sumas que le adeuden a la Institución, la cual será ejercida por el Director General, quien la podrá delegar en otro servidor público de la entidad.

Que para el ejercicio del cobro coactivo se crea el Juzgado Ejecutor del Instituto Nacional de Cultura (INAC).

Por lo antes expuesto, el Suscrito Director General del Instituto Nacional de Cultura (INAC),

#### **RESHELVE**

PRIMERO: Delegar el ejercicio del cobro coactivo del INSTITUTO NACIONAL DE CULTURA (INAC) en la Mgter. DAISY MARÍA TRISTÁN BARRIOS, mujer, panameña, mayor de edad, abogada en ejercicio, portadora de la cédula de identidad personal Nº 9-710-1590 y la misma ejercerá el cargo de Jueza Ejecutora.

SEGUNDO: La Jueza Ejecutora del INSTITUTO NACIONAL DE CULTURA (INAC) ejercerá la jurisdicción coactiva del INSTITUTO NACIONAL DE CULTURA (INAC) y ejecutará los cobros coactivos a los deudores morosos de la Institución, a fin de que se recuperen las sumas que se le adeuden, más los gastos judiciales de cobranza.

FUNDAMENTO DE DERECHO: Ley Nº 16 de 22 de enero de 2003 mediante la cual se modifica el artículo 10 de la Ley Nº 63 de 6 de junio de 1974, "Por la cual se crea el Instituto Nacional de Cultura".

Dado en la Ciudad de Panamá, a los catorce (14) días del mes de octubre de dos mil ocho (2008).

### COMUNÍQUESE Y CÚMPLASE

### ANEL OMAR RODRÍGUEZ BARRERA

### **DIRECTOR GENERAL**

#### NOTA MARGINAL DE ADVERTENCIA

REGISTRO PÚBLICO: Panamá, 9 de abril de dos mil ocho (2008).

 $\sim 10$ 

Se ha presentado Memorial por parte de Nelvo Antidio Cedeño Morales, mediante su apoderado especial Licdo Ernesto Núñez Cayaso, recibido en el Departamento de Asesoría Legal el 28 de marzo de 2008, por el cual nos solicita; se practique Nota Marginal de Advertencia sobre la finca No. 2419, inscrita al Tomo 49, Folio 2, de la provincia de Panamá.

De acuerdo a la solicitud presentada y de conformidad con el estudio registral efectuado, se advierte que mediante Asiento 122230 del Tomo 2003, del Diario, ingreso la Escritura Pública No.12217 de 9 de septiembre de 2003, de la Notaria Octava del Circuito de Panamá, inscrita el 6 de noviembre de 2003, al Documento Redi 1548147, por la cual el señor Elias Ramos Bustamante, con cédula 8-5-4480, dona la referida finca 2419, a favor de Napoleón Salazar Pinilla con Cédula 1-21-250,

Que el asiento citado, se inscribió por error, debido a que según las constancias registrales, la finca 2419, inscrita al Tomo 49, Folio 2, de la provincia de Panamá, es de propiedad de Nelvo Antidio Cedeño Morales, quien la adquirió mediante Proceso de Prescripción Adquisitiva de Dominio, debidamente inscrita mediante Sentencia de 23 de octubre de 1975, emitida por el Juzgado Cuarto del Circuito de Panamá, e inscrita al Tomo 49 folio 2 de la Sección de Propiedad provincia de Panamá, el día 8 de enero de 1976.

Por otro lado se observa que en la inscripción hecha por error de la Escritura Pública No.12217 de 9 de septiembre de 2003, de la Notaria Octava del Circuito de Panamá, inscrita el 6 de noviembre de 2003, al Documento Redi 1548147, se le asignó el número de cédula al supuesto donante Elias Ramos Bustamante, como 8-5-4480, cuando según Certificado emitido por la dirección del Tribunal Electoral expedido el 18 de marzo de 2008, esta cédula le pertenece a Dionisio Ramos Malo, hijo de Elias Ramos Bustamante, quien muriera en 5 de junio de 1931, según Certificación de defunción, expedida por el Tribunal Electoral, de fecha 18 de marzo de 2008.

Por lo anterior se desprende que Elias ramos Bustamante, sin cédula, como aparece registrado al Tomo 49 Folio 2, de la Sección de Propiedad provincia de Panamá, no pudo haber vendido la finca 2419 citada, en atención a que había fallecido en el año de 1935 y que la cédula que aparece como suya en la citada Escritura de donación, le pertenece a su hijo Elias Ramos Malo, tal como aparece certificado por el Tribunal Electoral, además consta que al momento de la inscripción de la donación de la finca 2419, descrita en hecho anterior, le pertenecía el 6 de noviembre de 2003, a Nelvo Antidio Cedeño

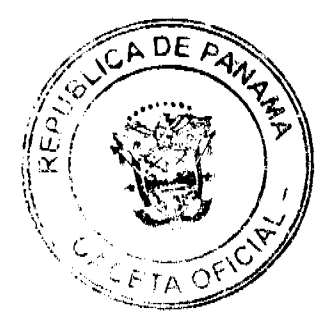

#### Gaceta Oficial Digital, viernes 23 de enero de 2009

26

Morales, quien la adquirió mediante Proceso de Prescripción Adquisitiva de Dominio, debidamente inscrito mediante Sentencia de 23 de octubre de 1975, emitida por el Juzgado Cuarto del Circuito de Panamá, e inscrita al Tomo 49 folio 2 de la Sección de Propiedad província de Panamá., desde el 8 de enero de 1976

Como consecuencia de la inscripción errada y descrita anteriormente, se inscribe el Asiento 129920 del Tomo 2003 del Diario, concerniente a la Escritura Pública No.10644 de 7 de noviembre de 2003, de la Notaría Doce del Circuito de Panamá, inscrita el 24 de noviembre de 2003, al Documento Redi 554255, por la cual el señor Napoleón Salazar Pinilla con Cédula 1-21-250, dona la referida finca 2419, a favor de Marylin Del Rosario Rodríguez Vargas, con Cédula 8-530-1886.

Mediante Asiento149230 del Tomo 2004, ingresa el Oficio 4333 de 11 de noviembre de 2004, donde se comunica Resolución de 11 de noviembre de 2004, emitida por la Fiscalía Undécima de Circuito del primer Circuito Judicial de Panamá, para corregir el Auto AV-299 de 18 de octubre de 2004, que ordena el Secuestro Penal sobre la finca No. 2419, inscrita al Tomo 49, Folio 2, adicionalmente ingresa el Asiento 4757 del Tomo 2005 del Diario correspondiente al Oficio 119 de 5 de enero de 2005 el cual corrige el Auto AV-299 de 18 de octubre de 2004, agregando la cédula a los demandados, igualmente ingresa como adicional el Asiento 97431 del Tomo 2005 correspondiente al Oficio 3765 de 10 de junio de 2005, que remite el Auto AV-299 de 18 de octubre de 2004, para corregir el Oficio 119 de 5 de enero de 2005, que ordena el Secuestro Penal sobre la finca 2419 en atención a proceso contra la Fe Pública, seguido a Napoleón Salazar Pinilla con Cédula 1-21-250, Marylin Del Rosario Rodríguez Vargas, con Cédula 8-530-1886, inscritos dichos Asientos al Documento Redi 817675 desde el 22 de julio de 2005.

En virtud de lo anterior se desprende el hecho, de que procede una nota marginal de advertencia en atención a los artículos 1790 del Código Civil, toda vez que se contravino el principio de tracto sucesivo y de legalidad del instrumento anteriormente citado

POR TAL MOTIVO, ESTE DESPACHO ORDENA: Colocar una Nota Marginal de Advertencia sobre la inscripción del Asiento 122230 del Tomo 2003 del Diario, inscrita al Documento Red 548147, desde el 6 de noviembre de 2003, Asiento 129920 del Tomo 2003 del Diario, inscrito al Documento Redi 554255, desde el 24 de noviembre de 2003 y sobre los asientos Asiento149230 del Tomo 2004, Asiento 4757 del Tomo 2005 del Diario y Asiento 97431 del Tomo 2005 del Diario, inscritos al Documento Redi 817675, desde el 22 de julio de 2005, que afectan la finca No. 2419, inscrita al Tomo 49, Folio 2, actualizada al Documento Redi 548147, de la provincia de Panamá. Con fundamento en el artículo 1790 del Código Civil.

Esta Nota Marginal no anula la inscripción, pero restringe los derechos del dueño de tal manera, que mientras no se cancele o se practique, en su caso, la rectificación, no podrá hacerse operación alguna posterior, relativa al asiento de que se trata.

Si por error se inscribiera alguna operación posterior, será Nula.

**CUMPLASE Y PUBLIQUESE.-**

Ledo. Álvaro L. Visuetti Z.

Director General

Jennyfer Perez.

Secretaria de Asesoría Legal/HP

República de Panamá

Superintendencia de Bancos

RESOLUCIÓN S.B.P. No.095-2008

(de 2 de abril de 2008)

El Superintendente de Bancos Interino,

en uso de sus facultades legales, y

#### **CONSIDERANDO:**

Que BANCO GENERAL, S.A. es una sociedad anónima organizada de conformidad con las leyes de la República de Panamá, debidamente inscrita a Ficha 16183, Rollo 736 e Imagen 83, de la Sección de Micropelícula (Mercantil) del Registro Público de Panamá, autorizada para ejercer el Negocio de Banca en o desde Panamá, al amparo de una Licencia General otorgada mediante Resolución No. 26 de 6 de julio de 1971 de la Comisión Bancaria Nacional;

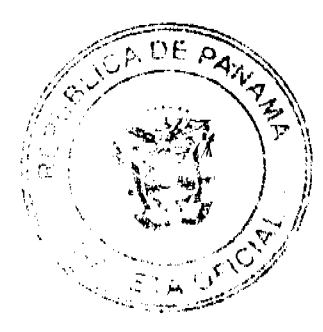

#### Gaceta Oficial Digital, viernes 23 de enero de 2009

Que BANCO GENERAL, S.A., en atención a lo dispuesto por el Artículo 40 del Decreto Ley No. 9 de 1998, ha presentado solicitud de autorización para el cierre de su Centro de Préstamos de Pedregal ubicado en el Centro Comercial El Cruce, Juan Díaz, local No. 5;

Que BANCO GENERAL, S.A. ha presentado ante esta Superintendencia el Plan de Cierre de su Centro de Préstamos de Pedregal, el cual incluye el método de notificación a sus clientes sobre ello, donde igualmente se hará de su conocimiento que éstos serán atendidos en la sucursal que el Banco mantiene en el Centro Comercial Los Pueblos;

Que, de conformidad con lo dispuesto en el Numeral 2 del Artículo 17 del Decreto Ley No. 9 de 26 de febrero de 1998, corresponde al Superintendente de Bancos autorizar el cierre de establecimientos bancarios, y

Que efectuados los análisis correspondientes, la solicitud de BANCO GENERAL, S.A. no merece objeciones.

#### **RESUELVE:**

ARTÍCULO ÚNICO: Autorizase a BANCO GENERAL, S.A. el cierre de su Centro de Préstamos de Pedregal ubicado en el Centro Comercial El Cruce, Juan Díaz, local No. 5, debiendo llevar a cabo la notificación correspondiente a sus clientes de conformidad con el Plan de Cierre del Centro de Préstamos de Pedregal presentado a esta Superintendencia.

Dada en la ciudad de Panamá, a los dos (2) días del mes de abril dos mil ocho (2008).

NOTIFÍOUESE, PUBLÍOUESE Y CÚMPLASE.

Amauri A. Castillo

#### Superintendente Interino

### PREPUBLICA DE PANAMÁ

### PROVINCIA DE LOS SANTOS

### CONSEJO MUNICIPAL DE GUARARÉ

#### **ACUERDO MUNICIPAL Nº 38**

#### Del 12 DE DICIEMBRE DE2007

"Por la cual el honorable concejo del distrito de Guararé, aprueba la adjudicación de los lotes de terrenos ubicados en lugares de Llano Abajo, del Corregimiento de Llano Abajo, del Distrito de Guararé, Provincia de Los Santos y se faculta al Alcalde del Distrito de Guararé y Secretaria del Concejo para firmar la Resoluciones de Adjudicación a favor de sus ocupantes.'

### EL CONSEJO MUNICIPAL DEL DISTRITO DE GUARARÉ,

#### EN USO DE SUS FACULTADES LEGALES,

#### CONSIDERANDO:

Que este Consejo Municipal del Distrito de Guararé, por mandato legal debe velar por el cumplimiento específico de los fines señalados en el Artículo 230 de la Constitución Nacional, referente al desarrollo social y económico de su población.

Que la Nación, representada por el Ministerio de Economía y Finanzas, a través de la Dirección de Catastro y Bienes Patrimoniales, traspasó a título gratuito, a favor del Municipio de Guararé, un (1) globo de terreno baldio nacional ubicado en el Corregimiento de Llano Abajo, Distrito de Guararé, Provincia de Los Santos, mediante la Escritura Pública número ocho mil ochocientos treinta y cinco (8835) de 10 de agosto de 2007.

Que el Municipio de Guararé, en beneficio del desarrollo social y económico de la Comunidad de Llano Abajo, y en cumplimiento de las disposiciones establecidas en el Acuerdo Municipal Nº 19 de 13 de junio de 2007, mediante los cuales se reglamenta el procedimiento de adjudicación para los lotes de terreno, en base a la metodología única del Programa Nacional de Administración de Tierras (PRONAT), y el Convenio de Cooperación y Ejecución suscrito entre el Ministerio de Economía y Finanzas y el Municipio de Guararé a fin de llevar a cabo el proceso de catastro y titulación masiva en todo el Distrito de Guararé considera necesario aprobar la adjudicación de los lotes de terreno solicitados al Municipio de Guararé a favor de cada uno de los ocupantes, según consta en las fichas catastrales urbanas de la Dirección de Catastro y Bienes Patrimoniales del Ministerio de Economía y Finanzas.

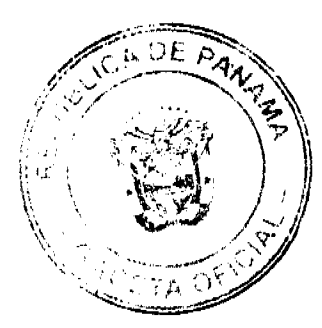

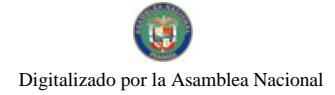

Gaceta Oficial Digital, viernes 23 de enero de 2009

28

Que este Consejo Municipal mediante Acuerdo Municipal Nº 35 del 13 de diciembre de 2000, fijó el precio de los lotes de terrenos que hayan sido identificados conforme al proceso de lotificación, medición y catastro realiza Guararé.

## ACUERDA:

ARTÍCULO PRIMERO: APROBAR, como en efecto se aprueba, la adjudicación de lotes de terreno, a favor de las siguientes personas:

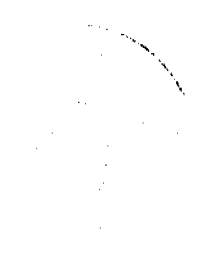

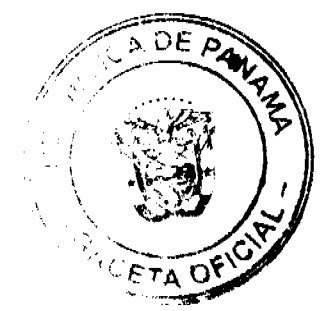

## Digitalizado por la Asamblea Nacional

No 26208

#### Gaceta Oficial Digital, viernes 23 de enero de 2009

Cedula Precio ler nombre ler apellido 2do apellido Apellido casada Cedula Superficie Catastral Total **ALCIBIADES** VÁSQUEZ 31.37 **BARRIOS** 8-383-844 15801 313.72 **ALCIBIADES BARRIOS** VASQUEZ 8-383-844 16503 703.52 70.35 **ARISTIDES MORENO DOMINGUEZ** 7-41-294 15901 1266.01 126.60 **AURORA NUÑEZ DE GRACIA**  $7-61-89$ 16206 535.60 53.56 **BAUDILIO BARRIOS CARDENAS** 6-41-2519 15821 2826.30 282.63 **BELERMINA CARDENAS NAVARRO** 2-35-494 102.16 15812 1021.64 **BELERMINA CARDENAS NAVARRO** 2-35-494 2060.50 16510 20605.00 **BREDIO ACEVEDO** CORTEZ 75.82 7-104-364 16208 758.18 **BREDIO BARRIOS VASQUEZ** 8-519-1379 16504 685.74 68.57 **NUÑEZ CESAR CARDENAS** 7-102-519 15823 474.81 47.48 **CESAR NUÑEZ** 16404 **CARDENAS** 583.41 7-102-519 5834.12 **CLOTILDE BARRIOS GALVEZ** DE CEDEÑO 7-85-1235 15802 2258.80 225.88  $DE$ **DAISY** DE GRACIA 7-79-782 16003 375.00 37.50 **GONZALEZ DANIEL BARRIOS** VÁSQUEZ 7-93-2479 15803 878.82 87.88 **DIMAS BARRIOS ACEVEDO** 7-88-942 15810 352.55 35.26 **ELIAS BARRIOS** CÁRDENAS 7-83-662 15820 2675.53 267.55 **ELIAS BARRIOS CARDENAS** 783-662 16402 5494.24 549.42 **ELIAS BARRIOS CARDENAS** 7-83-662 16425 1046.28 104.63 **EZEQUIEL** SOLÍZ **BARRIOS** 7-32-249 15808 1343.93 134.39 **EZEQUIEL SOLÍS BARRIOS** 7-32-249 16508 484.78 48.48 **HORACIO CARDENAS NAVARRO** 7-46-830 16403 5585.94 558.59 **ISMAEL CADENAS MARTINEZ** 6334.55 7-70-597 16408 633.46 **LEONYS** PERALTA **MARCIAGA** 7-704-1583 16107 53.03 530.28  ${\bf LUSE}$ **ALMENDRA JAEN** 7-88-593 15908 3554.14 35541  $DE$   $DE$ MARÍA PERALTA **FRIAS**  $7 - 86 - 74$ 15911 623.92 62.39 **GRACIA**  $DE$   $DE$ MARÍA PERALTA  $7 - 85 - 74$ 16101 1297.40 129.74 **GRACIA MIRIAM CAORTES** 6-718-224 16303 290.98 29.10 **ODERAY BARRIOS GONZALEZ** DE ESPINO  $7-96-121$ 1131.85 113.19 15804 **OVIDIO CARDENAS NAVARRO** 7-82-579 16406 6451.37 645.14 **PLINIO** PERALTA **ACEVEDO** 6-33-715 15701 945.42 9454.19 **PLINIO** PERALTA **ACEVEDO**  $6 - 33 - 715$ 16423 6971.41 697.14 **PLINIO PERALTA ACEVEDO** 6-33-715 276.95 16501 2769.54 **RAFAEL CARDENAS NAVARRO**  $7 - 51 - 477$ 15816 3766.35 376.64 **RODRIGO MORENO ESPINO**  $7 - 94 - 1521$ 15903 230.04 2300.40 **VICTOR RIOS GONZALEZ**  $7 - 51 - 361$ 16410 1064.70 106.47

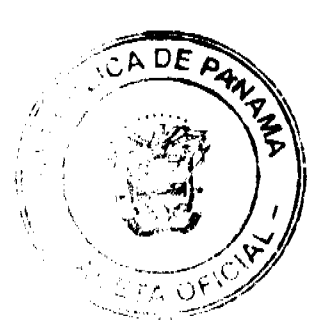

#### Gaceta Oficial Digital, viernes 23 de enero de 2009

ARTICULO SEGUNDO: ESTABLECER, como en efecto se establece, que todo adjudicatario tendrá un plazo mínimo de 30 días hábiles, contados a partir de la aprobación de este Acuerdo para cancelar al Municipio el precio del lote de terreno antes fijado, de forma tal que, el título de propiedad salga libre de marginales. Todo adjudicatario que no cancele el precio del lote de terreno dentro del plazo antes señalado, con un plazo máximo de 12 meses para cancelar el precio del lote de terreno sin recargo, contados a partir del plazo anterior.

Después de 12 meses hasta cinco años sin cancelar el precio del lote, el adjudicatario tiene que pagar un recargo del 10% anual, sobre el saldo de lo adeudado. De más de cinco años hasta 10 años sin cancelar el precio del lote de terreno, el adjudicatario tiene que pagar un recargo del 25% anual, sobre el saldo de lo adeudado. El adjudicatario que pasado más de 10 años no haya cancelado el lote tiene que pagar un 50% de recargo anual, sobre el saldo de lo adeudado

Hasta tanto el/la adjudicatario no cancele al Municipio la totalidad del precio del lote de terreno, se mantendrá la marginal en el Registro Público a favor del Municipio de Guararé.

ARTICULO TERCERO: FACULTAR, como en efecto se faculta, al Alcalde del Distrito de Guararé, para que en nombre y representación del Municipio de Guararé firme las resoluciones de adjudicación a favor de los ocupantes, debidamente certificada por la Secretaria del Consejo Municipal. La Secretaria del Consejo Municipal certificará la autenticidad de las firmas con base en una copia autenticada de la respectiva resolución, la cual se inscribirá en el Registro Público de Panamá.

ARTICULO CUARTO: ESTABLECER, como en efecto se establece, que el presente Acuerdo Municipal se publicará en lugar visible de la Secretaría del Consejo Municipal por diez (10) días calendarios y por una sola vez en Gaceta Oficial, en cumplimiento de lo dispuesto en el artículo 39 de la Ley Nº 106 de 8 octubre de 1973.

ARTCULO QUINTO: ESTABLECER, como en efecto se establece, que las adjudicaciones aprobadas por el presente Acuerdo Municipal están exentas del pago de cualquier tasa, impuesto o derecho adicional al precio o valor del lote de terreno.

ARTICULO SEXTO: Este Acuerdo Municipal empezará a regir a partir de su sanción.

ARTICULO SEPTIMO: Enviar copia autenticada de este acuerdo Municipal, a la tesorería, Supervisor de Control Fiscal, el Concejo, la Alcaldía, al técnico de adjudicación, la UCP, la DCBP, la Gaceta Oficial, para fines determinados.

#### APROBADO: HONORABLE CONSEJO MUNICIPAL DEL DISTRITO DE GUARARÉ.

Dado, aprobado por El Honorable Consejo Municipal del Distrito de Guararé a los 12 (doce) días del mes de diciembre del año 2007

**H.C. OSVALDO CORTEZ** 

PRESIDENTE DEL CONCEJO MUNICIPAL

DAISY L. AGUILAR D.

**SECRETARIA.** 

**SANCIONADO POR: LUIS CARLOS SANCHEZ.** 

ALCALDE MUNICIPAL DTT. DE GUARARÉ

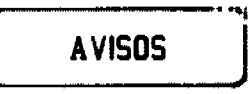

AVISO. Para darle cumplimiento a lo establecido en el Artículo 999, del Código de Comercio, yo, LUIS ANTONIO TEJEIRA BARRIA, con cédula número 8-326-770, manifiesto que he traspasado el establecimiento comercial denominado KETYS BEAUTY SALON, amparado bajo el registro comercial tipo "B" número 2006-6501, de 01 de septiembre de 2006, ubicado en la Vía Simón Bolivar, Urbanización Los Angeles, Calle Primera, Edificio Roscam, piso No. 3, apartamento 32, corregimiento de Bethania, distrito de Panamá, provincia de Panamá, a la señora ENRIQUETA GOMEZ DE TEJEIRA, portadora de la cédula de identidad personal No. 4-125-2391, a partir del día 15 de enero de 2009. L. 201-311635. Segunda publicación.

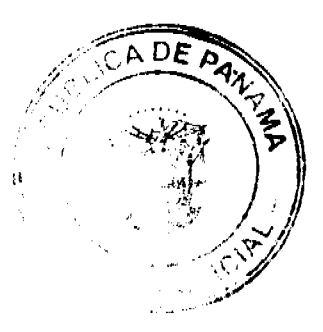

-30

AVISO DE CAMBIO DE REPRESENTANTE LEGAL. La empresa EVENTOS ESPECIALES GOLD, comunica del cambio de representante legal NELLY MARIA PINTO RODRÍGUEZ, con cédula personal No. E-8-44153, a la Srta. VANESSA LISSETTE QUIROS PINTO, con cédula personal No. 8-776-97, por motivo de traspaso. Aviso de operación No. E-8-44153-2007-91187. L. 201-311628. Segunda publicación.

No 26208

AVISO AL PÚBLICO. Se hace del conocimiento general, el traspaso de la licencia tipo B, No. 20301, concedida mediante resolución No. 235 de 6 de julio de 1982, e inscrita en el Tomo 10, Folio 157, Asiento 1, que ampara el establecimiento comercial denominado "LAVA FAST", ubicado en Avenida Obaldía, No. 378, Edificio Baliña, diagonal al Supermercado Romero Doleguita, a la sociedad INVERSIONES NASTA, S.A., persona jurídica inscrita a la Ficha 329075, Rollo 53803, Imagen 0085, del Registro Público, Sección de Micropelícula Mercantil. Este aviso se hace conforme el Artículo 777 del Código de Comercio. Representante legal María Rosela Horna de Nasta. 4-106-470. L. 201-311530. Segunda publicación.

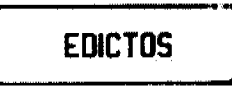

REPÚBLICA DE PANAMA, ALCALDÍA DE ARRAIJÁN, EDICTO No. 043-08, Arraiján, 10 de octubre de 2008. El suscrito Alcalde del Distrito de Arraiján. HACE SABER. Que el señor (a) MANUELA AVILA B. Y OTRO, con cédula de identidad personal No. 6-64-301, con domicilio en Juan D. Arosemena, ha solicitado a este despacho la adjudicación a título de COMPRA Y VENTA, de un lote de terreno que forma parte de la Finca 3843, Tomo 78, Folio 260 de propiedad de este Municipio, ubicado en el corregimiento de Juan D. Arosemena, con un área de 612.61 M2 y se encuentra dentro de las siguientes medidas y linderos según plano No. 80102-103893. Norte: Vereda peatonal y mide: 32.25 Mts. Sur: Finca 54910, Tomo 1252, Folio 474 y mide: 32.75 Mts. Este: Resto de la finca 3843, T 78, F 260 y mide: 19.07 Mts. Oeste: Calle 5ta. y mide: 18.58 Mts. Para que dentro del término de dos (2) días siguientes a la última publicación se hagan valer los derechos a que haya lugar. En atención a lo que dispone el Artículo Séptimo del Acuerdo No. 22 del 1º de junio de 2004, se ordena la publicación del presente Edicto, por tres (3) días consecutivos en un periódico de circulación nacional y por diez (10) días en la Secretaria General de este despacho, copias del mismo se entregarán al interesado para tal efecto. FÍJESE Y PUBLÍQUESE. (fdo) ALCALDE MUNICIPAL. (fdo) ZOILA L. DE BARRAZA. SECRETARIA GENERAL. L. 201-311752

REPÚBLICA DE PANAMA MINISTERIO DE DESARROLLO AGROPECUARIO DIRECCIÓN NACIONAL DE REFORMA AGRARIA REGIÓN No. 4, COCLÉ. EDICTO No. 469-08. EL SUSCRITO FUNCIONARIO SUSTANCIADOR DE LA DIRECCIÓN NACIONAL DE REFORMA AGRARIA DEL MINISTERIO DE DESARROLLO AGROPECUARIO EN LA PROVINCIA DE COCLÉ. HACE SABER: Que DEMETRIO QUIROZ CRUZ, vecino (a) de Panamá, corregimiento de Panamá, de distrito de Panamá, portador de la cédula No. 2-52-656, ha solicitado a la Dirección Nacional de Reforma Agraria, mediante solicitud No. 2-1313-06, según plano aprobado No. 205-01-11055, adjudicación a título oneroso de una parcela de tierra baldía nacional adjudicable, con una superficie total de 11 Has + 3351.41 m2, ubicada en la localidad de Cabuya, corregimiento de Olá, distrito de Olá, provincia de Coclé, comprendida dentro de los siguientes linderos. Norte: Ricardo González. Sur: Germán Castillo. Este: Finca No. 13424, Rollo No. 2239 propiedad de Eneida Arrocha Gómez. Oeste: Camino a Olá - a Burrica. Para los efectos legales, se fija el presente Edicto en lugar visible de la Reforma Agraria en la provincia de Coclé y en la corregiduría de Olá. Copia del mismo se hará publicar en el órgano de publicidad correspondiente, tal como lo ordena el artículo 108 del Código Agrario. Este Edicto tendrá una vigencia de quince (15) días a partir de su última publicación. Dado en la ciudad de Penonomé, hoy 28 de noviembre de 2008. (fdo.) SR. JOSÉ E. GUARDIA L. Funcionario Sustanciador. (fdo.) LIC. MARIXENIA B. DE TAM. Secretaria Ad-Hoc. L.208-8035173.

REPÚBLICA DE PANAMÁ MINISTERIO DE DESARROLLO AGROPECUARIO. REGIÓN No. 6, BUENA VISTA COLÓN DEPARTAMENTO DE REFORMA AGRARIA EDICTO No. 3-77-08. El Suscrito Funcionario Sustanciador de la Dirección Nacional de Reforma Agraria, en la provincia de Colón al público, HACE SABER: Que el señor (a) LETICIA DEL CARMEN FONSECA DE ARIAS, con cédula de identidad personal No. 8-154-1733, residente en Palenque, corregimiento de Palenque, distrito de Santa Isabel y provincia de Colón, ha solicitado a la Dirección Nacional de Reforma Agraria, mediante solicitud No. 3-241-04 de 28 de julio de 2004 y según plano aprobado No. 305-03-5322 de 19 de octubre de 2007, la adjudicación a título oneroso de una parcela de tierra nacional adjudicable, con una superficie de

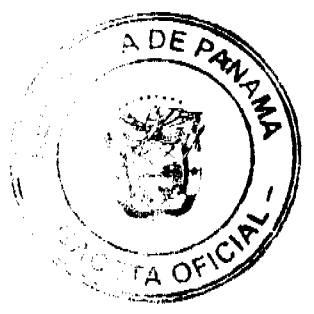

#### Gaceta Oficial Digital, viernes 23 de enero de 2009

Globo A 22 Has. + 2828.80 Mts2, terreno ubicado en la localidad de Miramar, corregimiento de Miramar, distrito de Santa Isabel, provincia de Colón y se ubica dentro de los siguientes linderos. Globo A 22 Has. + 2828.80 Mts.2. Norte: Camino. Sur: Dimas Barrios. Este: Camino. Oeste: Daoud Ourfali Abadi, Dimas Barrios, Ciro Luis Alarcón. Globo B 35 Has. + 2584.80 Mts.2. Norte: Arcelio Vásquez, José Salazar. Sur: Dimas Barrios. Este: Pablo Salazar, Domingo Rodriguez, Dimas Barrios. Oeste: Camino, Globo A. Para los efectos legales se fija este Edicto en lugar visible de este Despacho, en la Alcaldía de Santa Isabel y/o en la corregiduría de Miramar y copia del mismo se le entregará al interesado para que lo haga publicar en los órganos de publicidad correspondientes, tal como lo ordena el artículo 108 del Código Agrario. Este Edicto tendrá una vigencia de quince (15) días a partir de la última publicación. Dado en Buena Vista, a los 19 días del mes de mayo de 2008. (fdo.) ING. INOCENCIO GARIBALDI. Director Ejecutivo Regional. (fdo.) SOLEDAD MARTÍNEZ CASTRO. Secretaria Ad-Hoc. L.201-305351.

EDICTO No. 164. EL SUSCRITO ALCALDE DEL DISTRITO DE CHITRÉ, POR ESTE MEDIO AL PÚBLICO, HACE SABER: Oue: JOSE VARON CANO RAMOS, cédula 6-53-1699, JOSE JOEL CANO ORTEGA, cédula 2-715-1158, PACIFICA ELENA ORTEGA DE CANO, cédula 2-84-1809, LENNY YADISEL CANO ORTEGA, cédula 2-705-1184, LEYDI ELENA CANO ORTEGA, cédula 6-711-2204, con residencia en La Arena de Chitré, panameños, han solicitado a este Despacho de la Alcaldía Municipal, se le extienda título de propiedad por compra y de manera definitiva sobre un lote de terreno (solar) Municipal adjudicable, dentro del área del distrito de Chitré, con una superficie de 481.65 M2 y se encuentra dentro de los siguientes linderos: Norte: Gracicla Esther Escobar Cortez. Sur: Edemeth Edechi. Este: Prop. Bienes Raíces Leavier, S.A. Oeste: Calle o camino a Boca Parita. Y, para que sirva de formal notificación a fin de que todos los que se consideren perjudicados con la presente solicitud hagan valer sus derechos en tiempo oportuno, se fija el presente Edicto en lugar visible de este Despacho por el término de ley, además se entregan sendas copias al interesado para que haga publicar por una sola vez en la Gaceta Oficial y por tres veces consecutivas en periódico de la capital, tal como lo determina la ley. (fdo) SR. EDUARDO CERDA QUINTERO, El Alcalde. (fdo) CECILIA E. RODRÍGUEZ V., La Secretaria Judicial. Chitré, 18 de noviembre de 2008. L- 201-292154.

REPÚBLICA DE PANAMÁ, ALCALDÍA MUNICIPAL, DISTRITO DE LOS POZOS-HERRERA. EDICTO No. 01-2009. El suscrito Alcalde Municipal del Distrito de Los Pozos, en uso de sus facultades legales que le confiere la ley, al público en general. HACE SABER: Que a este despacho se presentó la señora NILKA ROSELIA MENDOZA GUERRA, con cédula de identidad personal No. 6-55-1217, a fin de solicitar título de compra definitiva sobre un lote de terreno que posee dentro del área del distrito de Los Pozos y forma parte de la finca No. 11626, Tomo 1626, Folio 144, propiedad del Municipio de Los Pozos, con una superficie de mil trescientos setenta y dos, con cincuenta y cinco (1,372.55 M2) metros cuadrados, dentro de los siguientes linderos: Norte: Aris M. Peralta Ramos. Sur: Vía Macaracas. Este: Ismael Mendoza Guerra. Oeste: Nora Gracicla Mendoza Guerra. Para comprobar el derecho que existe a la señora Nilka Roselia Mendoza G., de generales antes descritas, se les recibe declaración a los señores Aris M. Peralta Ramos, Ismael Mendoza Guerra y Nora Graciela Mendoza G. y se fija el presente edicto en un lugar visible de este despacho por ocho (8) días y copia del mismo se le entrega al interesado para que lo haga publicar en un diario de gran circulación en la provincia de Herrera por tres (3) días consecutivos y una vez en la Gaceta Oficial. Dado en Los Pozos, a los seis (06) días del mes de enero de dos mil nueve (2009). Cumplase, REYNIER JIMÉNEZ. Alcalde Municipal Distrito de Los Pozos. MARTINA RODRÍGUEZ. Secretaria. L. 201-311727. Única publicación.

REPÚBLICA DE PANAMÁ, ALCALDÍA MUNICIPAL, DISTRITO DE LOS POZOS-HERRERA. EDICTO No. 02-2009. El suscrito Alcalde Municipal del Distrito de Los Pozos, en uso de sus facultades legales que le confiere la ley, al público en general. HACE SABER: Que a este despacho se presentó la señora NORA GRACIELA MENDOZA GUERRA, con cédula de identidad personal No. 6-50-377, a fin de solicitar título de compra definitiva sobre un lote de terreno que posee dentro del área del distrito de Los Pozos y forma parte de la finca No. 11622, Tomo 1626, Folio 144, propiedad del Municipio de Los Pozos, con una superficie de ciento noventa y cinco con setenta y nueve (195.79 M2) metros cuadrados, dentro de los siguientes linderos: Norte: Aris M. Peralta Ramos. Sur: Vía Macaracas. Este: Nilka Roselia Mendoza Guerra. Oeste: Vía a Macaracas. Para comprobar el derecho que existe a la señora Nora Graciela Mendoza G., de generales antes descritas, se les recibe declaración a los señores Aris M. Peralta Ramos, Nilka Roselia Mendoza G. y Nora Graciela Mendoza G. y se fija el presente edicto en un lugar visible de este despacho por ocho (8) días y copia del mismo se le entrega al interesado para que lo haga publicar en un diario de gran circulación en la provincia de Herrera por tres (3) días consecutivos y una vez en la Gaceta Oficial. Dado en Los Pozos, a los seis (06) días del mes de enero de dos mil nueve (2009). Cúmplase, REYNIER JIMÉNEZ. Alcalde Municipal Distrito de Los Pozos. MARTINA RODRÍGUEZ. Secretaria. L. 201-311726. Única publicación.

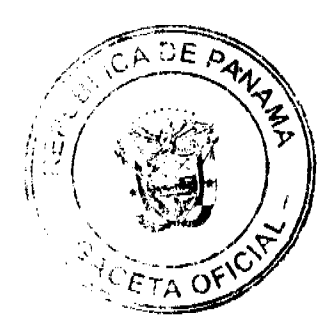

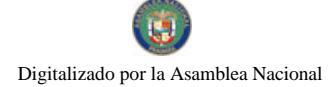

33

REPÚBLICA DE PANAMÁ MINISTERIO DE DESARROLLO AGROPECUARIO DIRECCIÓN NACIONAL DE REFORMA AGRARIA REGIÓN No. 5, PANAMÁ OESTE. EDICTO No. 261-DRA-2008. El suscrito Funcionario Sustanciador de la Dirección Nacional de Reforma Agraria, del Ministerio de Desarrollo Agropecuario, en la provincia de Panamá. HACE CONSTAR: Que el señor (a) LINO GOMEZ ALONSO, vecino (a) de Trinidad, del distrito de Capira, provincia de Panamá, portador de la cédula de identidad personal No. 8-142-269, ha solicitado a la Dirección Nacional de Reforma Agraria, mediante solicitud No. 8-5-636-06 del 17 de noviembre de 2006, según plano aprobado No. 803-08-19438, la adjudicación a título oneroso de una parcela de tierra baldía nacional adjudicable, con una superficie de 3 Has. + 2801.22 m2, ubicada en la localidad de Nueva Arenosa, corregimiento de Trinidad, distrito de Capira, provincia de Panamá, comprendida dentro de los siguientes linderos. Norte: Nieve González y quebrada sin nombre. Sur: Camino de 10.00 mts. hacia camino principal de Nueva Arenosa y hacia camino principal de La Conga. Este: Camino de 10.00 mts. hacia camino principal de Nueva Arenosa y hacia camino principal de La Conga. Oeste: Lino Gómez Alonso. Para los efectos legales se fija el presente Edicto en lugar visible de este Despacho, en la Alcaldía del distrito de Capira, o en la corregiduría de Trinidad, copia del mismo se le entregará al interesado para que lo haga publicar en los órganos de publicidad correspondientes, tal como lo ordena el artículo 108 del Código Agrario. Este Edicto tendrá una vigencia de quince (15) días a partir de la última publicación. Dado en Capira a los 25 días del mes de noviembre de 2008. (fdo.) ING. MIGUEL MADRID. Funcionario Sustanciador. (fdo.) ANÍBAL TORRES. Secretario Ad-Hoc. I..201-308843.

REPÚBLICA DE PANAMÁ MINISTERIO DE DESARROLLO AGROPECUARIO DIRECCIÓN NACIONAL DE REFORMA AGRARIA REGIÓN No. 5, PANAMÁ OESTE. EDICTO No. 266-DRA-2008. El suscrito Funcionario Sustanciador de la Dirección Nacional de Reforma Agraria, del Ministerio de Desarrollo Agropecuario, en la provincia de Panamá. HACE CONSTAR: Que el señor (a) EMILIANO CARRION CRUZ, vecino (a) de Santa Cruz, del distrito de Chame, provincia de Panamá, portador de la cédula de identidad personal No. 8-192-113, ha solicitado a la Dirección Nacional de Reforma Agraria, mediante solicitud No. 8-5-610-07 del 6 de noviembre de 2007, según plano aprobado No. 809-09-19419, la adjudicación a título oneroso de una parcela de tierra baldía nacional adjudicable, con una superficie de 0 Has. + 639.18 m2, ubicada en la localidad de San José, corregimiento de San José, distrito de San Carlos, provincia de Panamá, comprendida dentro de los siguientes linderos. Norte: José Concepción Castillo y servidumbre hacia calle principal. Sur: Doris Castrellón de Amaya. Este: Servidumbre hacia calle principal de San José. Oeste: Margarita Torres. Para los efectos legales se fija el presente Edicto en lugar visible de este Despacho, en la Alcaldía del distrito de San Carlos, o en la corregiduría de San José y copia del mismo se le entregará al interesado para que lo haga publicar en los órganos de publicidad correspondientes, tal como lo ordena el artículo 108 del Código Agrario. Este Edicto tendrá una vigencia de quince (15) días a partir de la última publicación. Dado en Capira a los 27 días del mes de noviembre de 2008. (fdo.) ING. MIGUEL MADRID. Funcionario Sustanciador. (fdo.) ANÍBAL TORRES. Secretario Ad-Hoc. L.201-311713.

REPÚBLICA DE PANAMA MINISTERIO DE DESARROLLO AGROPECUARIO DIRECCIÓN NACIONAL DE REFORMA AGRARIA REGIÓN No. 5, PANAMÁ OESTE. EDICTO No. 017-DRA-2009. El suscrito Funcionario Sustanciador de la Dirección Nacional de Reforma Agraria, del Ministerio de Desarrollo Agropecuario, en la provincia de Panamá. HACE CONSTAR: Que el señor (a) SIMON BOLIVAR JIMENEZ MORAN, vecino (a) de Valle de la Rosa, del distrito de Arraiján, provincia de Panamá, portador de la cédula de identidad personal No. 8-258-761, ha solicitado a la Dirección Nacional de Reforma Agraria, mediante solicitud No. 8-5-126-2008 del 13 de marzo de 2008, según plano aprobado No. 804-03-19786, la adjudicación a título oneroso de una parcela de tierra baldía nacional adjudicable, con una superficie de 0 Has. + 6820.49 m2, ubicada en la localidad de Buena Vista, corregimiento de Buenos Aires, distrito de Chame, provincia de Panamá, comprendida dentro de los siguientes linderos. Norte: Antigua Morán de Hidalgo. Sur: Evelia Hidalgo, Antigua Morán de Hidalgo y servidumbre hacia carretera del puente de Bejuco y río Chame. Este: Antigua Morán de Hidalgo. Oeste: Joaquín Hidalgo y servidumbre de 10.00 mts. Para los efectos legales se fija el presente Edicto en lugar visible de este Despacho, en la Alcaldía del distrito de Chame, o en la corregiduría de Buenos Aires y copia del mismo se le entregará al interesado para que lo haga publicar en los órganos de publicidad correspondientes, tal como lo ordena el artículo 108 del Código Agrario. Este Edicto tendrá una vigencia de quince (15) días a partir de la última publicación. Dado en Capira a los 14 días del mes de enero de 2009. (fdo.) ING. MIGUEL MADRID. Funcionario Sustanciador. (fdo.) ANÍBAL TORRES. Secretario Ad-Hoc. L.201-311698.

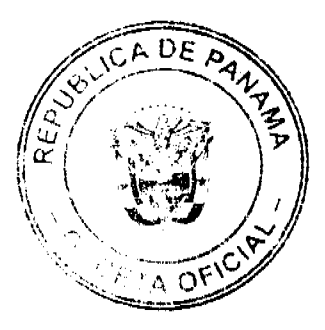

### Gaceta Oficial Digital, viernes 23 de enero de 2009

quince (15) días a partir de la última publicación. Dado en Capira a los 14 días del mes de enero de 2009. (fdo.) ING.

MIGUEL MADRID. Funcionario Sustanciador. (fdo.) ANÍBAL TORRES. Secretario Ad-Hoc. L.201-311724.

REPÚBLICA DE PANAMÁ MINISTERIO DE DESARROLLO AGROPECUARIO DIRECCIÓN NACIONAL DE REFORMA AGRARIA REGIÓN No. 5, PANAMÁ OESTE. EDICTO No. 023-DRA-2009. El suscrito Funcionario Sustanciador de la Dirección Nacional de Reforma Agraria, del Ministerio de Desarrollo Agropecuario, en la provincia de Panamá, HACE CONSTAR: Que el señor (a) EGGIS EDEN LUQUE BATISTA, vecino (a) de Las Cumbres, del distrito de Panamá, provincia de Panamá, portador de la cédula de identidad personal No. 8-721-992, ha solicitado a la Dirección Nacional de Reforma Agraria, mediante solicitud No. 8-5-191-2006 del 28 de marzo de 2006, según plano aprobado No. 803-04-19734, la adjudicación a título oneroso de una parcela de tierra baldía nacional adjudicable, con una superficie de 3 Has. + 8051.40 m2, ubicada en la localidad de Las Cruces, corregimiento de Cermeño, distrito de Capira, provincia de Panamá, comprendida dentro de los siguientes linderos. Norte: José Fermín Luque Batista. Sur: José Fermín Luque Batista. Este: Servidumbre de 5.00 mts. y Océano Pacífico. Oeste: José Fermín Luque Batista. Para los efectos legales se fija el presente Edicto en lugar visible de este Despacho, en la Alcaldía del distrito de Capira, o en la corregiduria de Cermeño y copia del mismo se le entregará al interesado para que lo haga publicar en los órganos de publicidad correspondientes, tal como lo ordena el artículo 108 del Código Agrario. Este Edicto tendrá una vigencia de

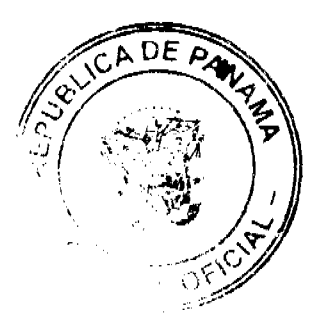